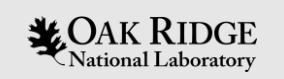

### CUDA C++ Exercise: Basic Linear Algebra Kernels: GEMM Optimization Strategies

Dmitry Lyakh Scientific Computing Oak Ridge Leadership Computing Facility Oak Ridge National Laboratory

ORNL is managed by UT-Battelle, LLC for the US Department of Energy

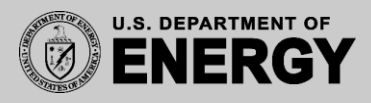

*This research used resources of the Oak Ridge Leadership Computing Facility, which is a DOE Office of Science User Facility supported under Contract DE-AC05-00OR22725.*

### **Installing CUDA Basic Linear Algebra (BLA) Library**

- Log in to BlueWaters @ NCSA: **ssh <user\_id>@bwbay.ncsa.illinois.edu**
- Clone the BLA exercise repository (either way): **git clone [https://github.com/DmitryLyakh/CUDA\\_Tutorial.git](https://github.com/DmitryLyakh/CUDA_Tutorial.git)** or **git clone /projects/training/bayr/CUDA\_Tutorial**
- If already cloned, **cd CUDA\_Tutorial** and **git pull**
- Adjust Cray environment modules: **module swap PrgEnv-cray PrgEnv-gnu module swap gcc/8.2.0 module load cudatoolkit**
- Copy Makefile: **/projects/training/bayr/CUDA\_Tutorial/Makefile** into your CUDA\_Tutorial directory or make sure CUDA\_HOST, CUDA\_INC, CUDA\_LIB match in the Makefile
- Run **make**: Builds binary **bla\_test.x**
- Running **bla\_test.x** on BlueWaters:
	- Open interactive session **once** (for one hour): **qsub –I –l nodes=1:ppn=16:xk –l walltime=01:00:00**
	- Adjust Cray modules again as described above (**once** per interactive session)
	- **cd CUDA Tutorial** (enter your CUDA Tutorial path)
	- **aprun –n1 –N1 –d16 ./bla\_test.x**

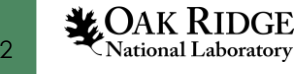

### **CUDA BLA Library Concepts: Matrix**

- In file matrix.hpp: **class Matrix<T>**, **T** = {**float**, **double**}
- Matrix constructor: **Matrix(nrows, ncols)**: No storage yet!
- Matrix storage: **Matrix.allocateBody(int device)**: CPU Host: device = -1 NVIDIA GPU: device = 0,1,2,… (only one GPU on BlueWaters) May simultaneously reside on Host and GPU: Needs sync (below)!
- Set to zero on given device: **Matrix.zeroBody(int device)**
- Set to some random value on Host: **Matrix.setBodyHost()**
- Synchronize value on multiple devices: **Matrix.syncBody(int device, int source\_device)**

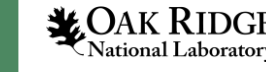

### **CUDA BLA Library Concepts: Matrix Operations**

- Compute sum of the squares of all elements (on given device): **double Matrix.computeNorm(int device)**
- Add one matrix to another matrix (on given device): **Matrix.add(Matrix & Amat, T alpha, int device)**
- Multiply two matrices and add the result to another matrix: **Matrix.multiplyAdd(bool left\_transp, bool right\_transp, Matrix & Amat, Matrix & Bmat, int device)**
- Default Matrix.multiplyAdd GPU implementation expects: left transp = **false**, right transp = **false**
- **Your exercise is to implement GPU kernels for all transposition cases: FalseTrue, TrueFalse, TrueTrue**

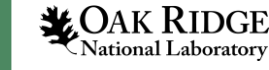

### **CUDA BLA Library Implementation Benchmark**

- Our test driver code: main.cpp: Function **use\_bla()**
- Creates matrices **A(m,k)**, **B(k,n)**, **C(m,n)** with some **m**, **n**, **k**
- Computes the total **flop count** for matrix multiplication: **Flop =**  $2*m*n*k$ , where factor of 2 is (multiply + add) =  $2$  Flop
- Executes matrix multiplication/accumulation (**C.multiplyAdd**): **C(m,n) += A(m,k) \* B(k,n)**
- Function **bla::reset\_gemm\_algorithm(int)** chooses between:
	- 7: Highly optimized cuBLAS GEMM implementation
	- 2: Shared memory + registers based BLA GEMM (bla\_lib.cu: **gpu\_gemm\_sh\_reg\_nn**)
	- 1: Shared memory based BLA GEMM (bla\_lib.cu: **gpu\_gemm\_sh\_nn**)
	- 0: Naïve BLA GEMM implementation (bla\_lib.cu: **gpu\_gemm\_nn**)

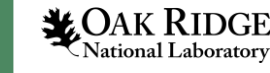

### **CUDA BLA Library Implementation Benchmark**

### **Testing your BLA GPU kernel implementation (main.cpp: use\_bla() function):**

for(int repeat = 0; repeat < 2;  $++$ repeat){ //repeat experiment twice **C.zeroBody(0);** //set matrix C body to zero on GPU#0 **bla::reset\_gemm\_algorithm(0);** //choose your algorithm: **{0,1,2,7}** std::cout << "Performing matrix multiplication C+=A\*B with BLA GEMM brute-force ... "; double tms = bla::time\_sys\_sec(); //timer start **C.multiplyAdd(false,false,A,B,0);** //default case {false,false}: **You goal is {false,true}, {true,false}, {true,true}** double tmf = bla::time\_sys\_sec(); //timer stop std::cout << "Done: Time = " << tmf-tms << " s:  $Gflop/s = "$  <<  $flop/(tmf\cdot tms)/1e9$  <<  $std::end$ ; //Check correctness on GPU#0: **C.add(D,1.0f,0);** //adding the correct result with a minus sign (matrix D) should give you zero matrix **auto norm\_diff = C.computeNorm(0);** //check its norm std::cout << "Norm of the matrix C deviation from correct = " << norm\_diff << std::endl; if(std::abs(norm\_diff) > 1e-7){ //report if norm is not zero enough std::cout << "#FATAL: Matrix C is incorrect, fix your GPU kernel implementation!" << std::endl; std::exit(1); } }

**This benchmark is run for all available BLA GEMM algorithms: 0, 1, 2, 7 for the {false,false} case.** Your goal is to implement and run other cases: {false,true}, {true,false}, {true,true}!

### **LOAK RIDGE**<br>National Laboratory

### **CUDA BLA Library: GEMM cases**

- **Matrix A(m,n)** employs column-wise storage (standard BLAS):
	- **A(0,0), A(1,0), A(2,0), …, A(m-1,0), A(0,1), A(1,1), A(2,1), …, A(m-1,n-1)**
	- **Linear offset** of element (j,k) in storage is **L(j,k) = (j + k\*m)**
	- **m** is the leading dimension extent in this case
- Matrix multiplication {**false**,**false**} case (implemented):
	- **C(m,n) += A(m,k) \* B(k,n)**
- Matrix multiplication {**false**,**true**} case (your exercise):
	- **C(m,n) += A(m,k) \* B(n,k)**
- Matrix multiplication {**true**,**false**} case (your exercise):
	- **C(m,n) += A(k,m) \* B(k,n)**
- Matrix multiplication {**true**,**true**} case (your exercise):
	- **C(m,n) += A(k,m) \* B(n,k)**

# **CUDA BLA Library: GEMM algorithms**

- You will work inside **bla\_lib.cu** source file directly with CUDA GEMM kernels
- Matrix multiplication {**false**,**false**} case (implemented):
	- **C(m,n) += A(m,k) \* B(k,n)**
	- **CUDA kernels: gpu\_gemm\_nn, gpu\_gemm\_sh\_nn, gpu\_gemm\_sh\_reg\_nn**
- Matrix multiplication {**false**,**true**} case (your exercise):
	- **C(m,n) += A(m,k) \* B(n,k)**
	- **CUDA kernels: gpu\_gemm\_nt, gpu\_gemm\_sh\_nt, gpu\_gemm\_sh\_reg\_nt**
- Matrix multiplication {**true**,**false**} case (your exercise):
	- **C(m,n) += A(k,m) \* B(k,n)**
	- **CUDA kernels: gpu\_gemm\_tn, gpu\_gemm\_sh\_tn, gpu\_gemm\_sh\_reg\_tn**
- Matrix multiplication {**true**,**true**} case (your exercise):
	- **C(m,n) += A(k,m) \* B(n,k)**
	- **CUDA kernels: gpu\_gemm\_tt, gpu\_gemm\_sh\_tt, gpu\_gemm\_sh\_reg\_tt**

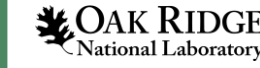

### **CUDA BLA Library: Matrix Addition**

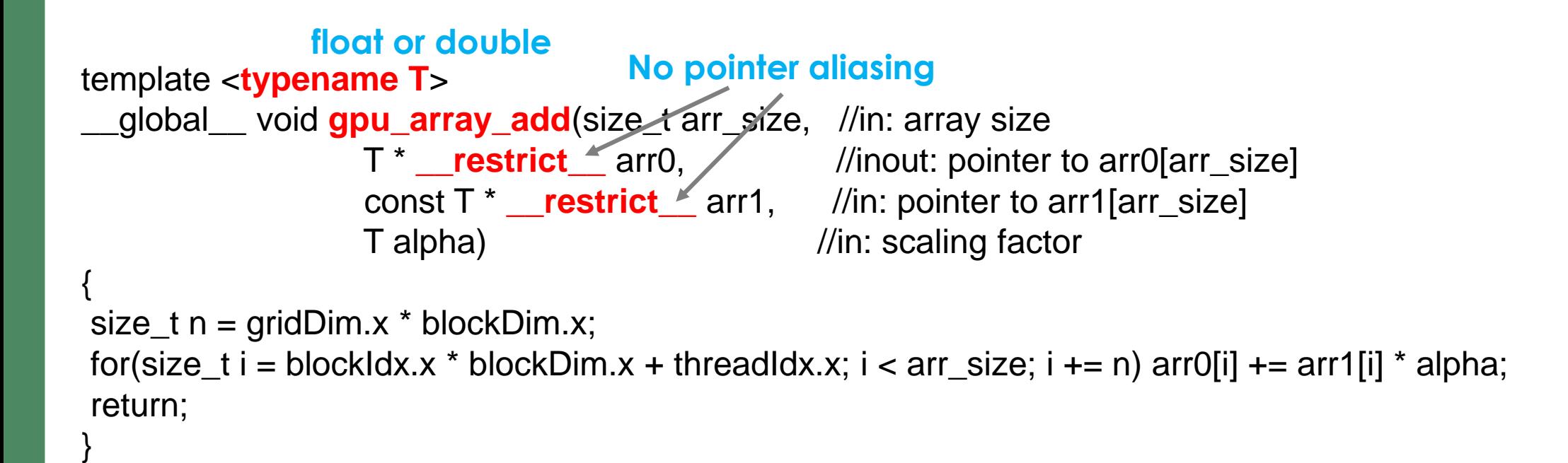

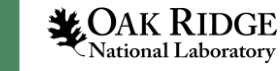

### **CUDA BLA Library: Matrix Addition**

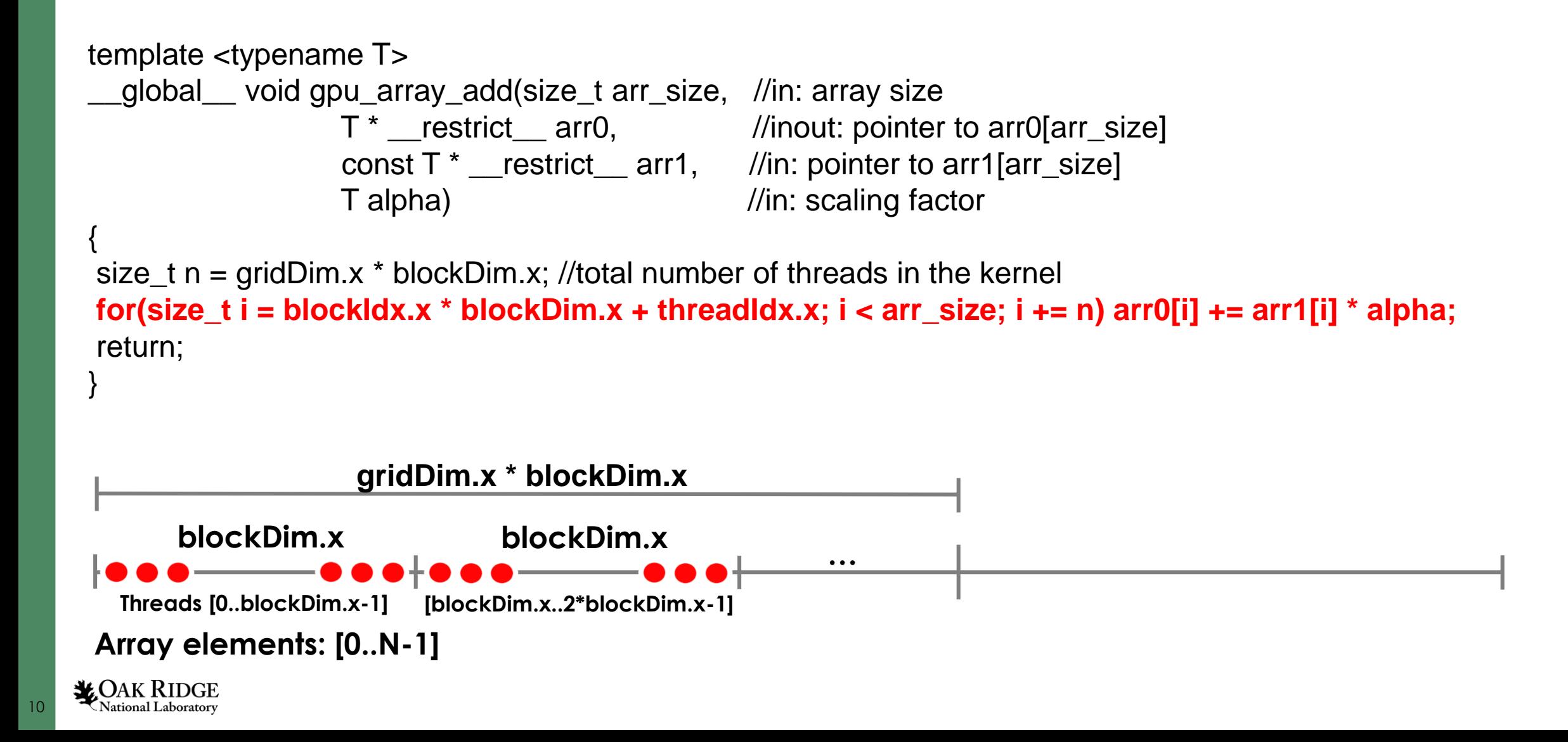

### **CUDA BLA Library: Matrix Addition**

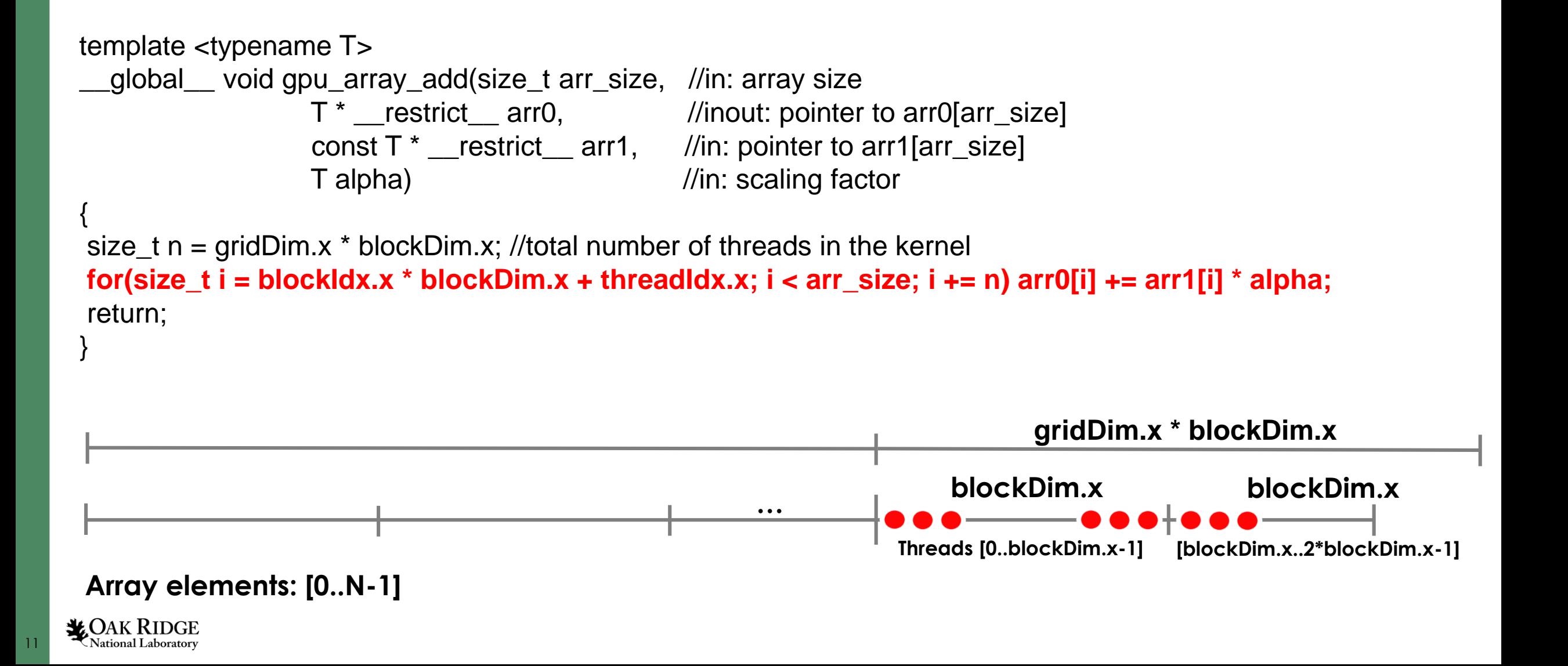

#### template <**typename T**> **float or double**

\_\_global\_\_ void **gpu\_array\_norm2**(size\_t arr\_size, //in: array size

const  $T^*$  \_\_restrict\_\_ arr,  $\frac{1}{\pi}$  //in: pointer to arr[arr\_size] volatile  $T^*$  norm)  $\frac{1}{\pi}$  //inout: sum of the squared elements of the array

{ extern shared double thread norm[]; //dynamic shared memory of size blockDim.x

```
size_t n = \frac{gridDim.x}{bold} blockDim.x;
double tnorm = 0.0;
for(size t i = blockIdx.x * blockDim.x + threadIdx.x; i < arr size; i += n) tnorm += arr[i] * arr[i];
thread norm[threadIdx.x] = tnorm;
__syncthreads();
unsigned int s =  block Dim.x;
while(s > 1){
unsigned int j = (s+1U)>>1; //=(s+1)/2if(threadIdx.x + j < s) thread_norm[threadIdx.x] += thread_norm[threadIdx.x+j];
__syncthreads();
s = j;
}
if(threadIdx.x == 0}
unsigned int j = 1;
while(j)\{j = atomicMax(8norm) wr lock,1); //lock
  __threadfence();
 *norm += thread_norm[0]; //accumulate
  __threadfence();
j=atomicExch(&norm_wr_lock,0); //unlock
}
syncthreads();
return;
}
```
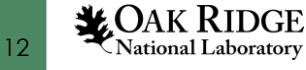

template <typename T> global void gpu array norm2(size t arr size, //in: array size const  $T^*$  restrict arr,  $\frac{1}{\pi}$  //in: pointer to arr[arr\_size] {

volatile  $T^*$  norm)  $\frac{1}{\pi}$  //inout: sum of the squared elements of the array

**extern** shared double thread norm<sup>[]</sup>; //dynamic shared memory of size blockDim.x

size\_t  $n = \frac{q \cdot \text{q}}{p \cdot \text{x}}$  blockDim.x; double tnorm  $= 0.0$ ; **for(size**  $t$  **i** = blockIdx.x  $*$  blockDim.x + threadIdx.x;  $i$  < arr size;  $i$  += n) tnorm += arr[i]  $*$  arr[i]; **thread\_norm[threadIdx.x] = tnorm; Each thread computes its contribution over the entire subrange** \_\_syncthreads(); **and stores its contribution in shared memory array (per block)**

```
unsigned int s =  block Dim.x;
while(s > 1){
unsigned int j = (s+1U)>>1; //=(s+1)/2if(threadIdx.x + j < s) thread_norm[threadIdx.x] += thread_norm[threadIdx.x+j];
__syncthreads();
s = j;
}
if(threadIdx.x == 0}
unsigned int j = 1;
while(j)\{j = atomicMax(8norm) wr lock,1);\} //lock
  __threadfence();
 *norm += thread_norm[0]; //accumulate
  threadfence();
j=atomicExch(&norm_wr_lock,0); //unlock
}
syncthreads();
return;
}
```
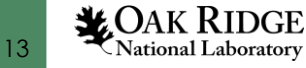

template <typename T>

\_\_global\_\_ void gpu\_array\_norm2(size\_t arr\_size, //in: array size const  $T^*$  restrict arr,  $\frac{1}{\pi}$  //in: pointer to arr $\left[ \arctan \frac{1}{\pi} \right]$ 

volatile  $T^*$  norm)  $\frac{1}{\pi}$  //inout: sum of the squared elements of the array

{ **extern** shared double thread norm<sup>[]</sup>; //dynamic shared memory of size blockDim.x

```
size_t n = \frac{gridDim.x}{bold} blockDim.x;
double tnorm = 0.0;
for(size t i = blockIdx.x * blockDim.x + threadIdx.x; i < arr size; i += n) tnorm += arr[i] * arr[i];
thread_norm[threadIdx.x] = tnorm;
__syncthreads();
Sync threads within a block
```

```
unsigned int s =  block Dim.x;
while(s > 1){
unsigned int j = (s+1U)>>1; //=(s+1)/2if(threadIdx.x + j < s) thread_norm[threadIdx.x] += thread_norm[threadIdx.x+j];
__syncthreads();
s = j;
}
if(threadIdx.x == 0}
unsigned int j = 1;
while(j)\{j = atomicMax(8norm) wr lock,1); //lock
  __threadfence();
 *norm += thread_norm[0]; //accumulate
  __threadfence();
j=atomicExch(&norm_wr_lock,0); //unlock
}
syncthreads();
return;
}
```
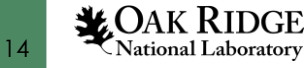

template <typename T>

\_\_global\_\_ void gpu\_array\_norm2(size\_t arr\_size, //in: array size const  $T^*$  restrict arr,  $\frac{1}{\pi}$  //in: pointer to arr[arr\_size]

volatile  $T^*$  norm)  $\frac{1}{\pi}$  //inout: sum of the squared elements of the array

{ extern shared double thread norm[]; //dynamic shared memory of size blockDim.x

```
size_t n = \frac{gridDim.x}{bold} blockDim.x;
double tnorm = 0.0;
for(size t i = blockIdx.x * blockDim.x + threadIdx.x; i < arr size; i += n) tnorm += arr[i] * arr[i];
thread norm[threadIdx.x] = tnorm;
__syncthreads();
```

```
unsigned int s = blockDim.x;
while(s > 1){
unsigned int j = (s+1U)>>1; //=(s+1)/2
if(threadIdx.x + j < s) thread_norm[threadIdx.x] += thread_norm[threadIdx.x+j];
 __syncthreads();
Threads within a thread block
s = i;
}
                 perform reduction into thread_norm[0]
```

```
if(threadIdx.x == 0}
unsigned int j = 1;
while(j)\{j = atomicMax(8norm) wr lock,1);\} //lock
  __threadfence();
 *norm += thread_norm[0]; //accumulate
  __threadfence();
j=atomicExch(&norm_wr_lock,0); //unlock
}
syncthreads();
return;
```
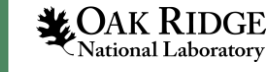

}

```
template <typename T>
global void gpu_array_norm2(size_t arr_size, ___ //in: array size
                  const T^* restrict arr, \frac{1}{\pi} //in: pointer to arr[arr_size]
                  volatile T^* norm) \frac{1}{\pi} //inout: sum of the squared elements of the array
{
extern shared double thread norm[]; //dynamic shared memory of size blockDim.x
size_t n = \frac{gridDim.x}{bold} blockDim.x;
double tnorm = 0.0;
for(size t i = blockIdx.x * blockDim.x + threadIdx.x; i < arr size; i += n) tnorm += arr[i] * arr[i];
thread norm[threadIdx.x] = tnorm;
__syncthreads();
unsigned int s =  block Dim.x;
while(s > 1){
unsigned int j = (s+1U)>>1; //=(s+1)/2if(threadIdx.x + j < s) thread_norm[threadIdx.x] += thread_norm[threadIdx.x+j];
 __syncthreads();
s = j;
}
if(threadIdx.x == 0){
unsigned int j = 1;
 while(j){j = atomicMax(&norm_wr_lock,1);} //lock
  __threadfence();
 *norm += thread_norm[0]; //accumulate
  __threadfence();
 j=atomicExch(&norm_wr_lock,0); //unlock
}
__syncthreads();
                                         Thread 0 of each thread block accumulates
                                         the result into global memory (norm)
```
#### return; } **X**OAK RIDGE

```
National Laboratory
```
template <typename T>

{

17

**LOAK RIDGE** 

qlobal void gpu gemm nn(int m, int n, int k, T \* arestrict dest, const T \* arestrict left, const T \* arestrict right)

size\_t ty = blockIdx.y\*blockDim.y + threadIdx.y; size  $t$  tx = blockIdx.x\*blockDim.x + threadIdx.x;

size t n  $pos = ty$ ; while(n\_pos  $\lt$  n){ size  $tm$  pos = tx; while(m\_pos  $\leq$  m){ T tmp = static\_cast $\langle$ T = (0.0);  $for(size_t k_pos = 0; k_pos < k; ++k_pos)$ { tmp += left[k\_pos\*m + m\_pos] \* right[n\_pos\*k + k\_pos]; } dest[n\_pos\*m + m\_pos] += tmp; m\_pos  $+=$  gridDim.x\*blockDim.x; } n  $pos$  += gridDim.y\*blockDim.y; } return; }

**Each CUDA thread block computes: C(blockDim.x, blockDim.y) += A(blockDim.x, k) \* B(k, blockDim.y)**

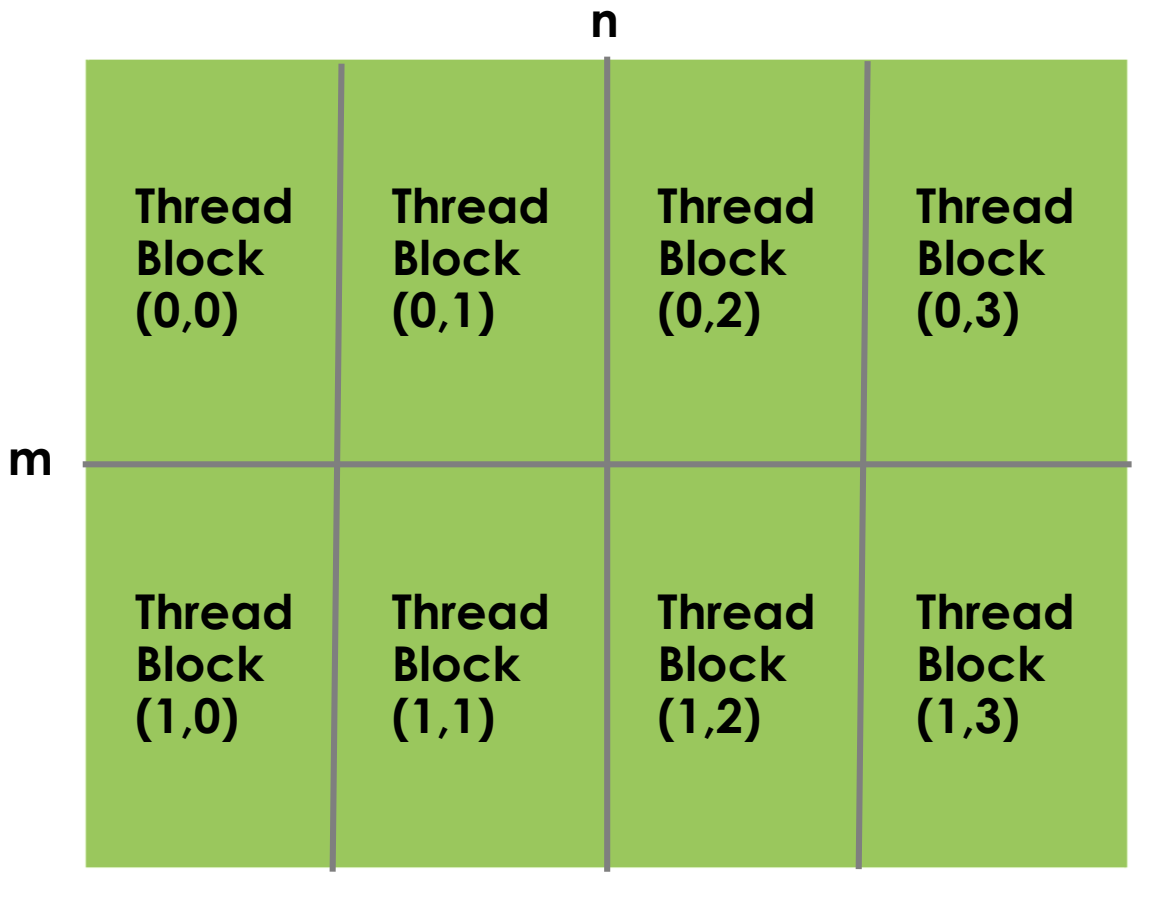

template <**typename T**> **float or double**

\_\_global\_\_ void **gpu\_gemm\_nn**(int m, int n, int k, T \* \_\_restrict\_\_ dest, const T \* \_\_restrict\_\_ left, const T \* \_\_restrict\_\_ right)

size\_t ty = blockIdx.y\*blockDim.y + threadIdx.y; size  $t$  tx = blockIdx.x\*blockDim.x + threadIdx.x;

18

**LOAK RIDGE**<br>National Laboratory

{

```
size t n pos = ty;
while(n_pos \lt n){
size tm pos = tx;
while(m_pos \leq m){
 T tmp = static_cast\langleT = (0.0);
 for(size_t k_pos = 0; k_pos < k; ++k_pos){
  tmp += left[k_pos*m + m_pos] * right[n_pos*k + k_pos];
 }
 dest[n_pos*m + m_pos] += tmp;
 m_pos += gridDim.x*blockDim.x;
 }
n pos += gridDim.y*blockDim.y;
}
return;
}
```
**Each CUDA thread block computes: C(blockDim.x, blockDim.y) += A(blockDim.x, k) \* B(k, blockDim.y)**

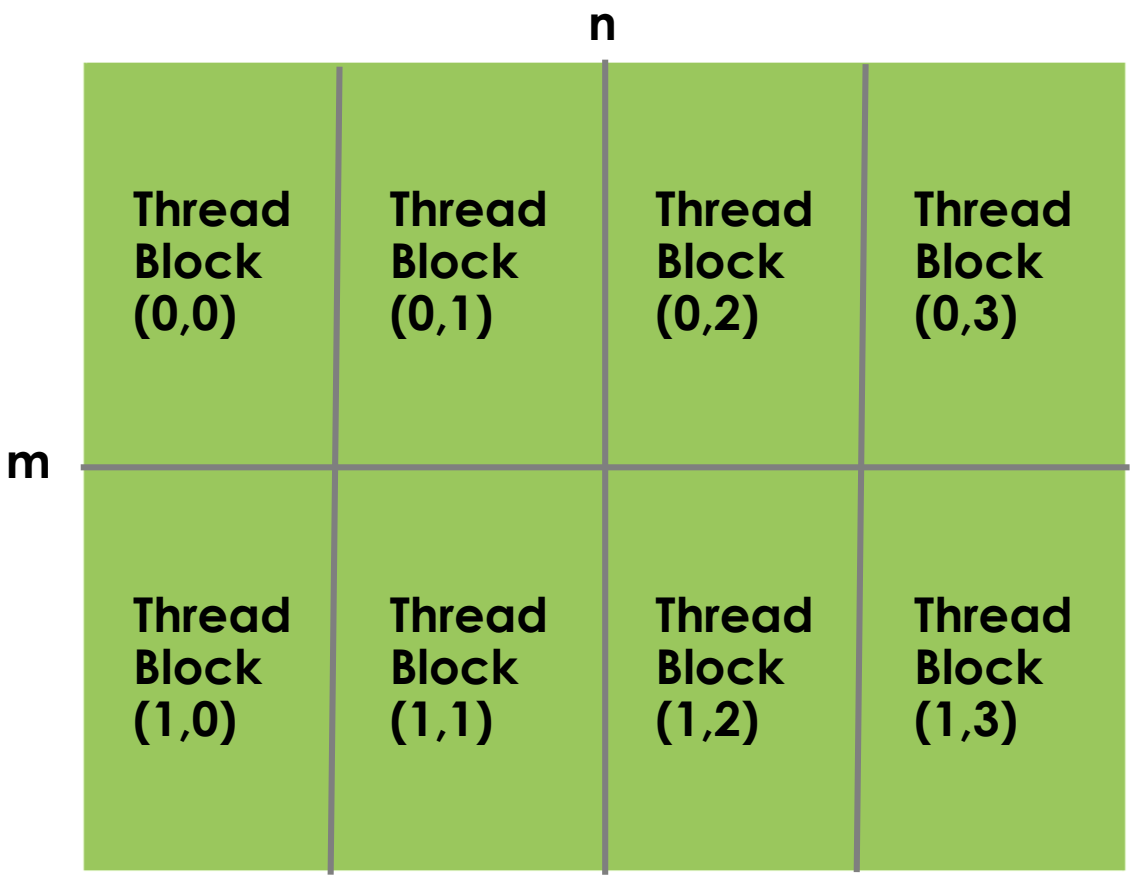

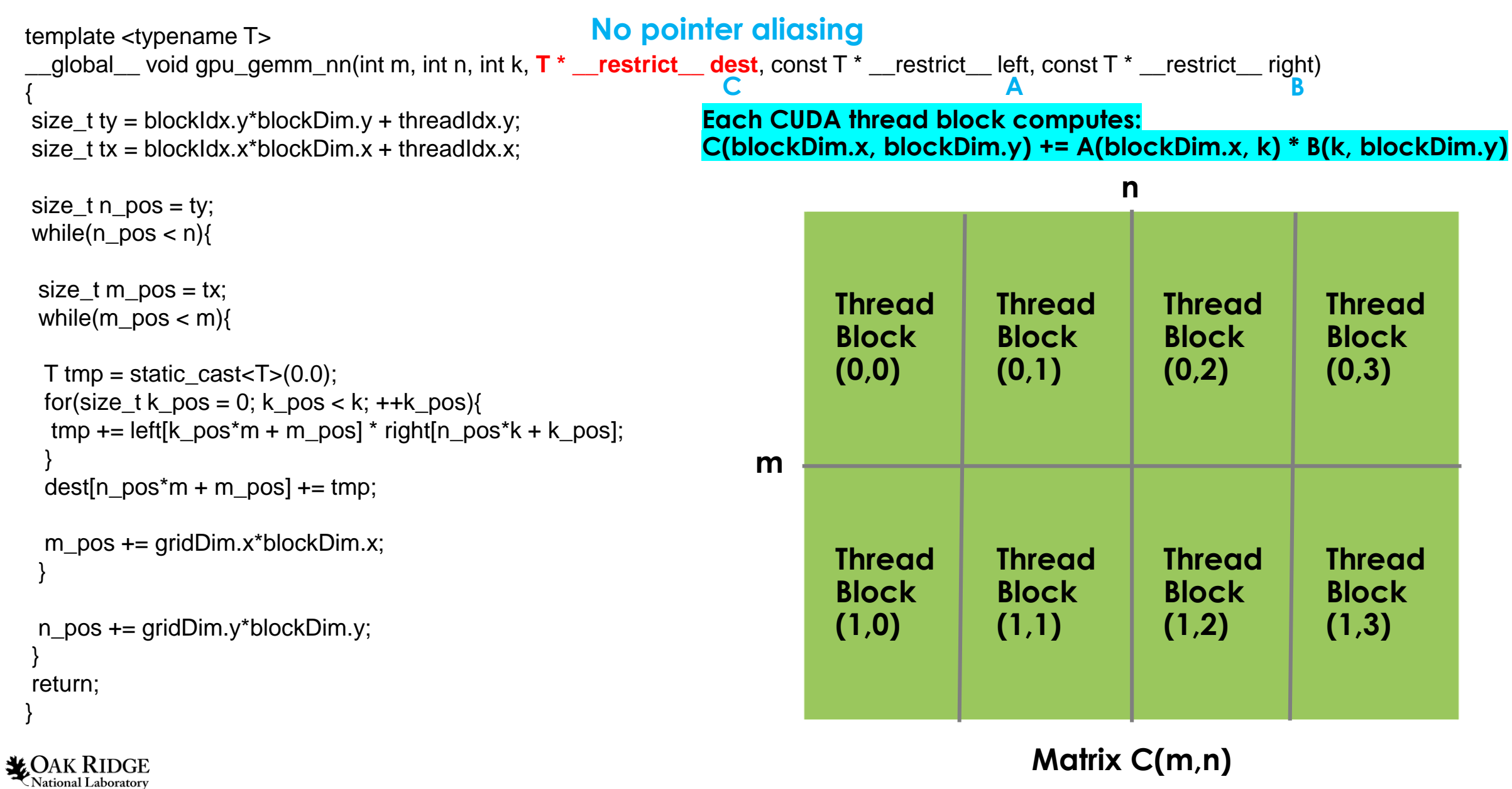

19

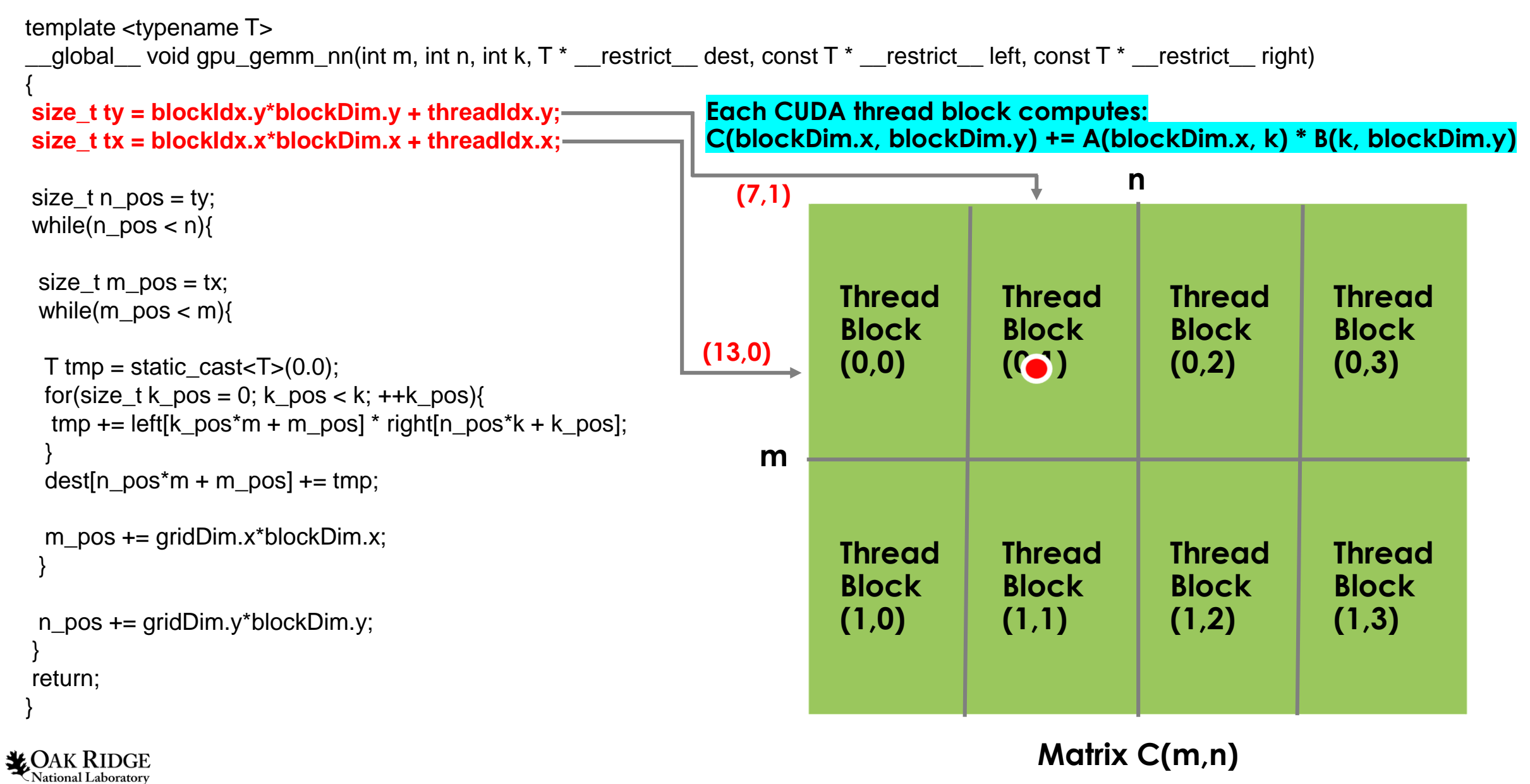

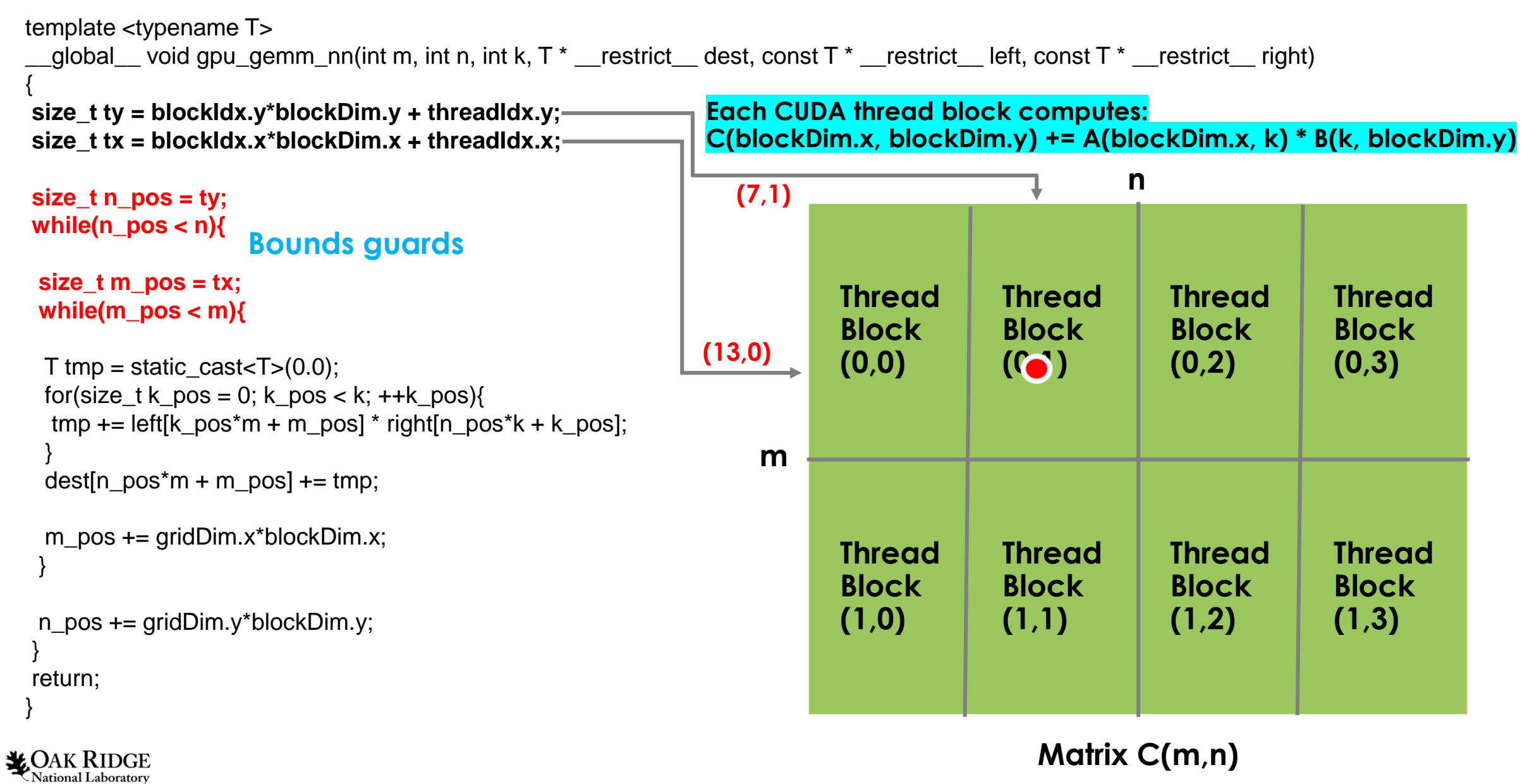

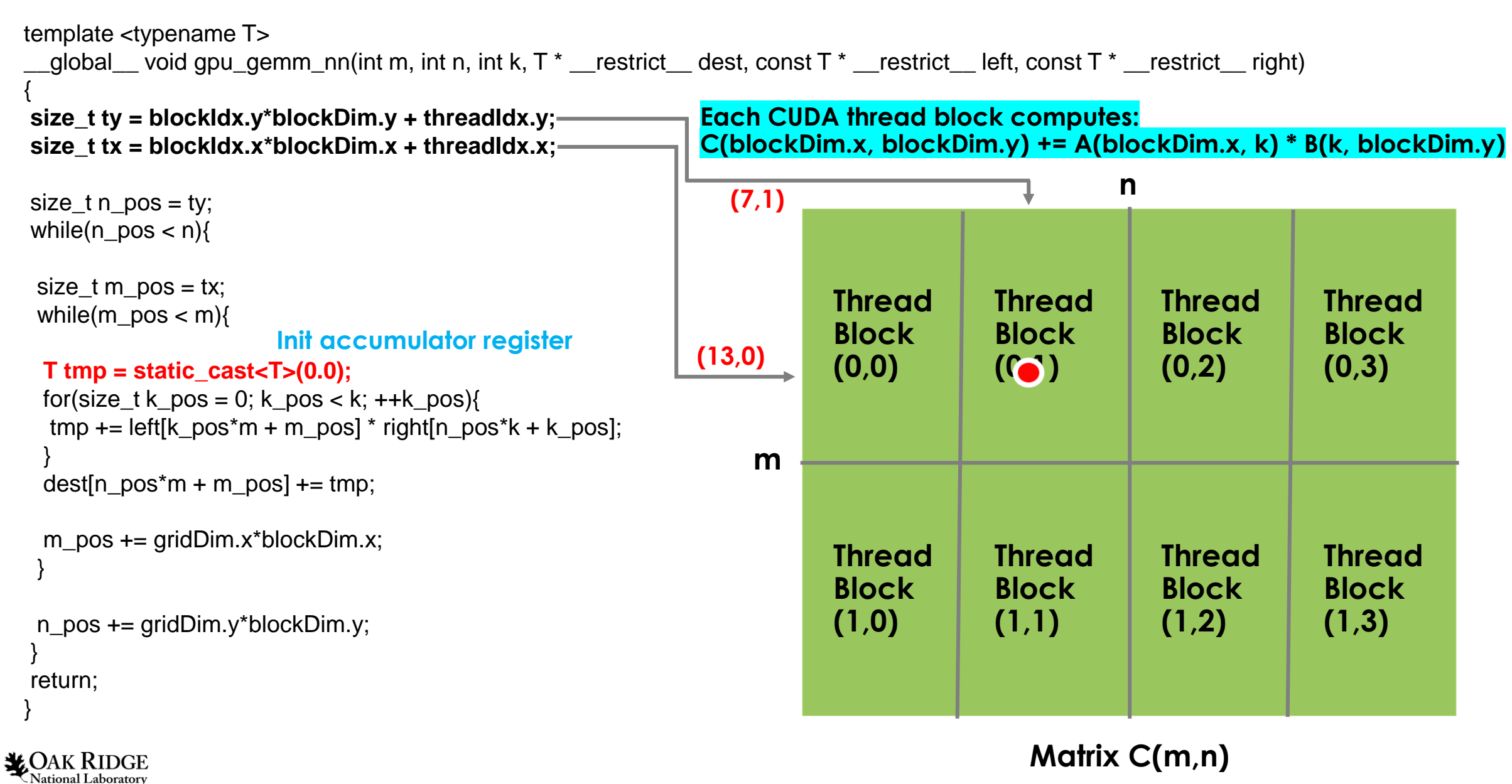

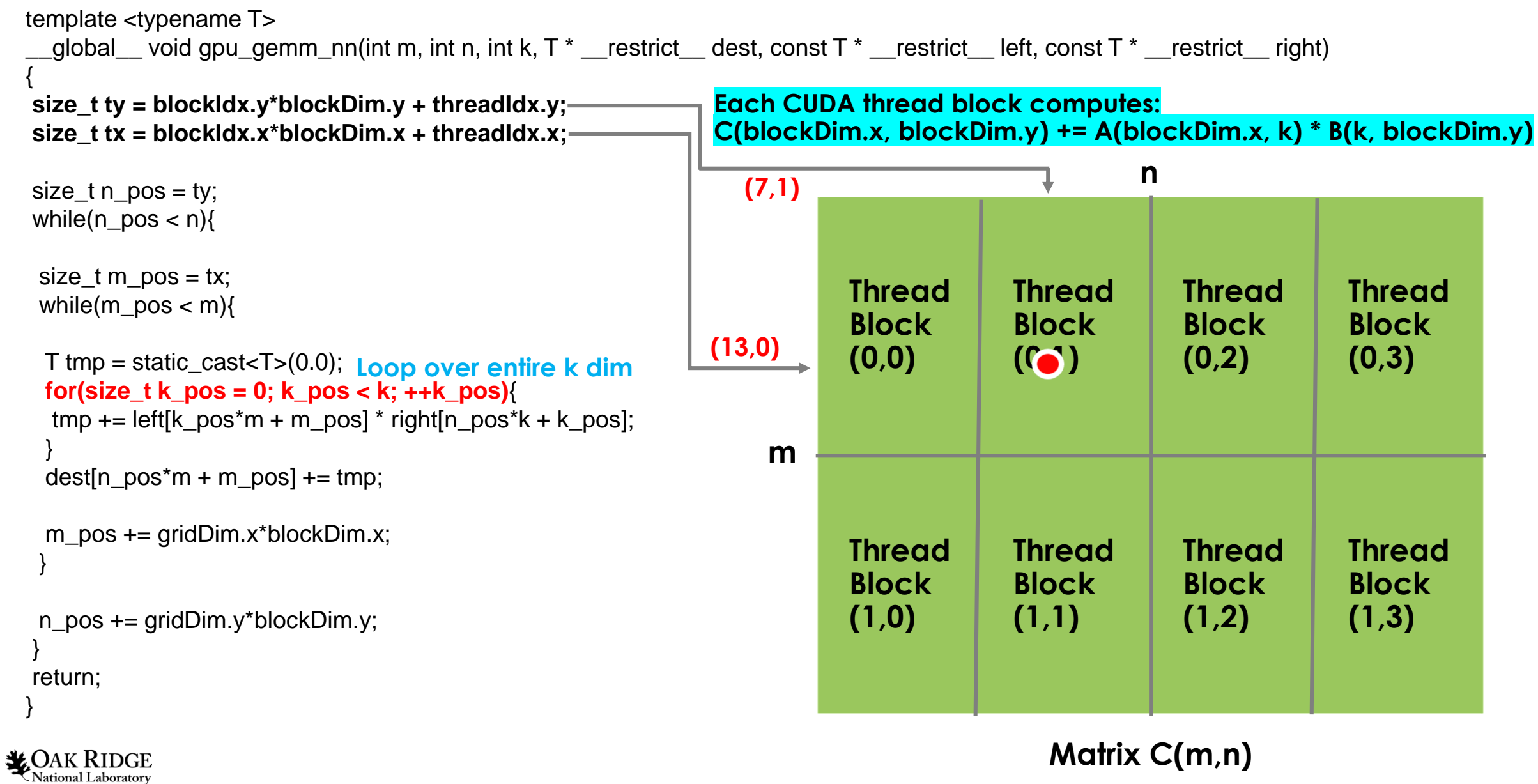

23

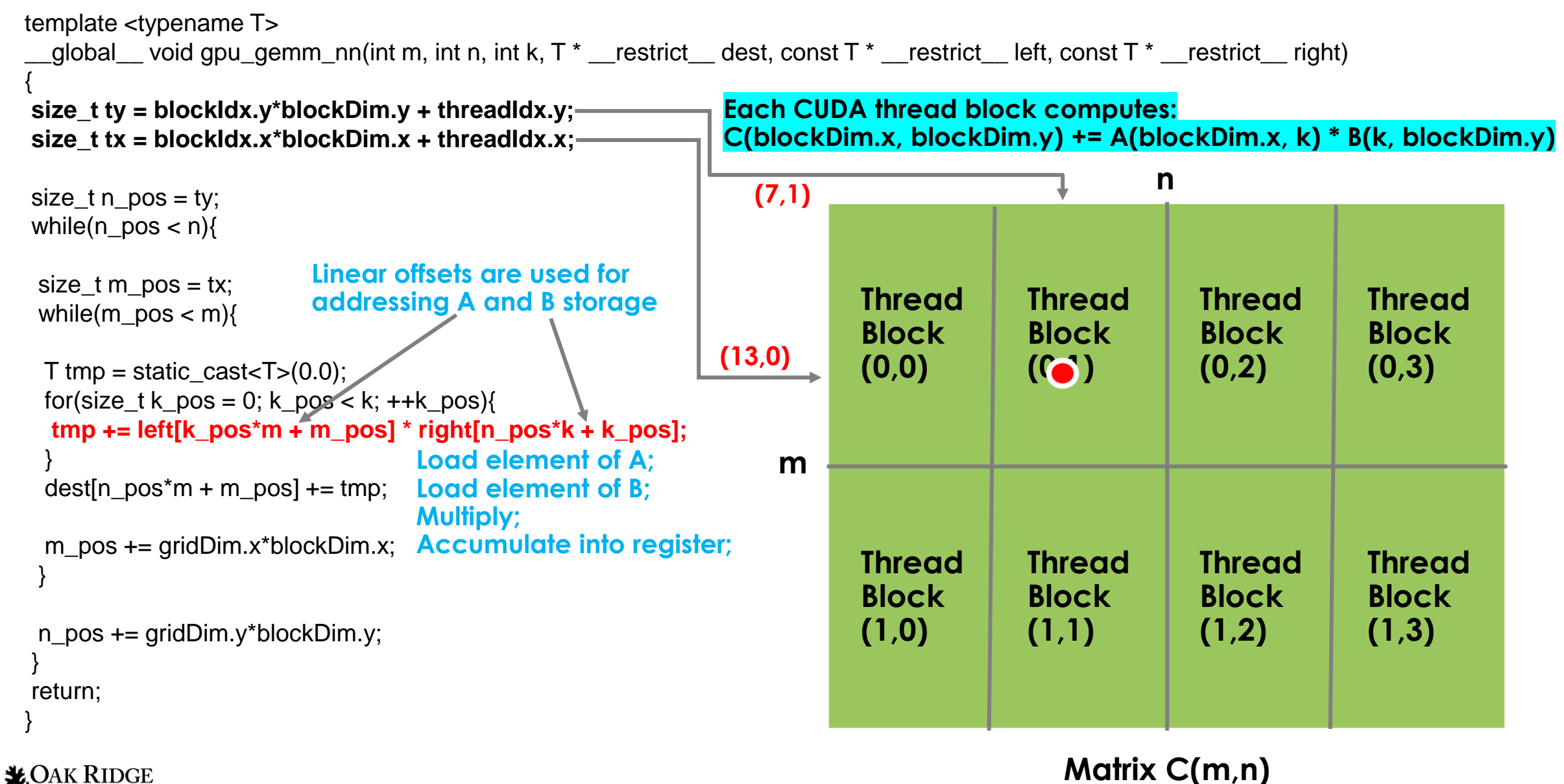

24

National Laboratory

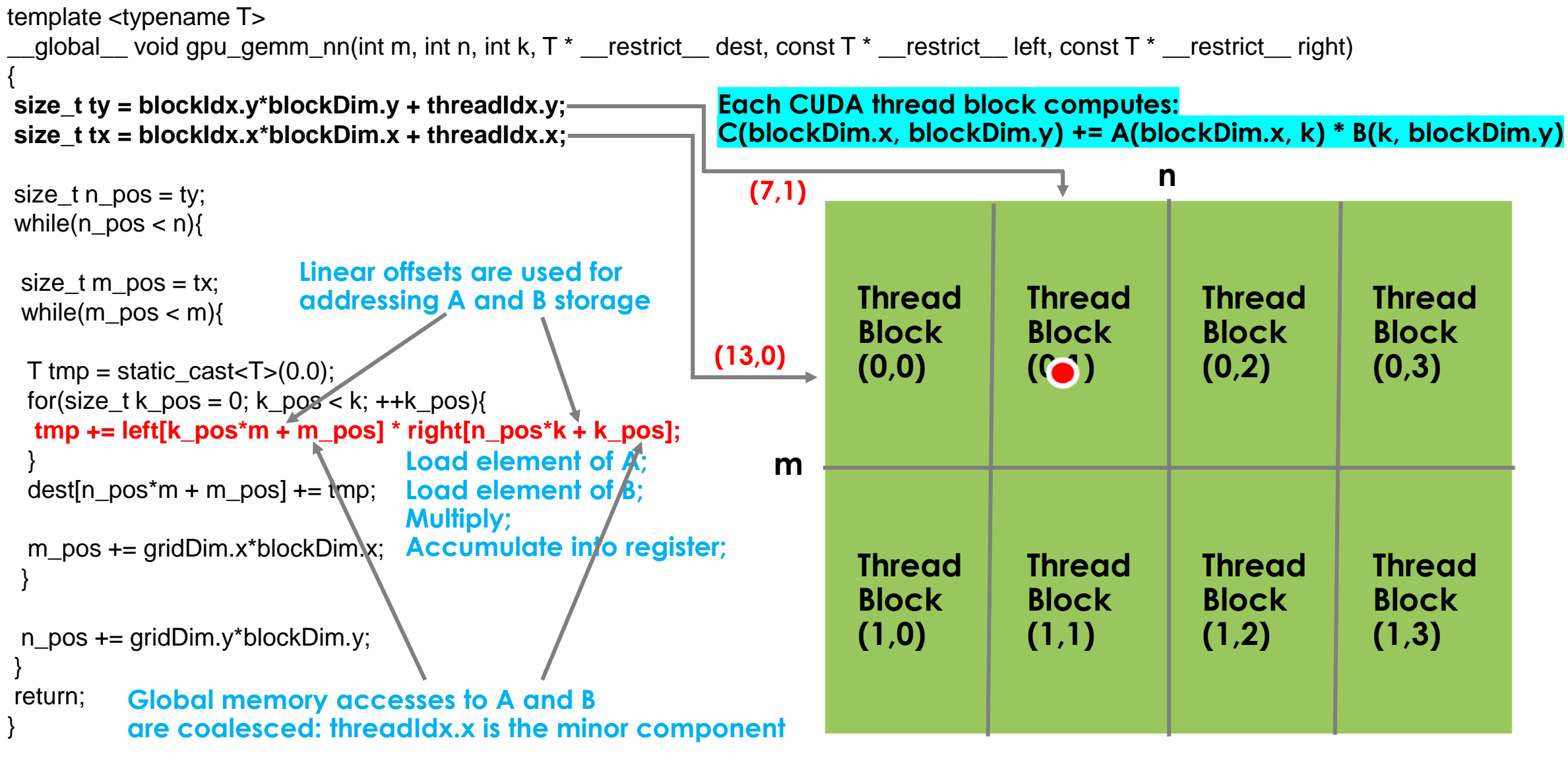

25

**X** OAK RIDGE

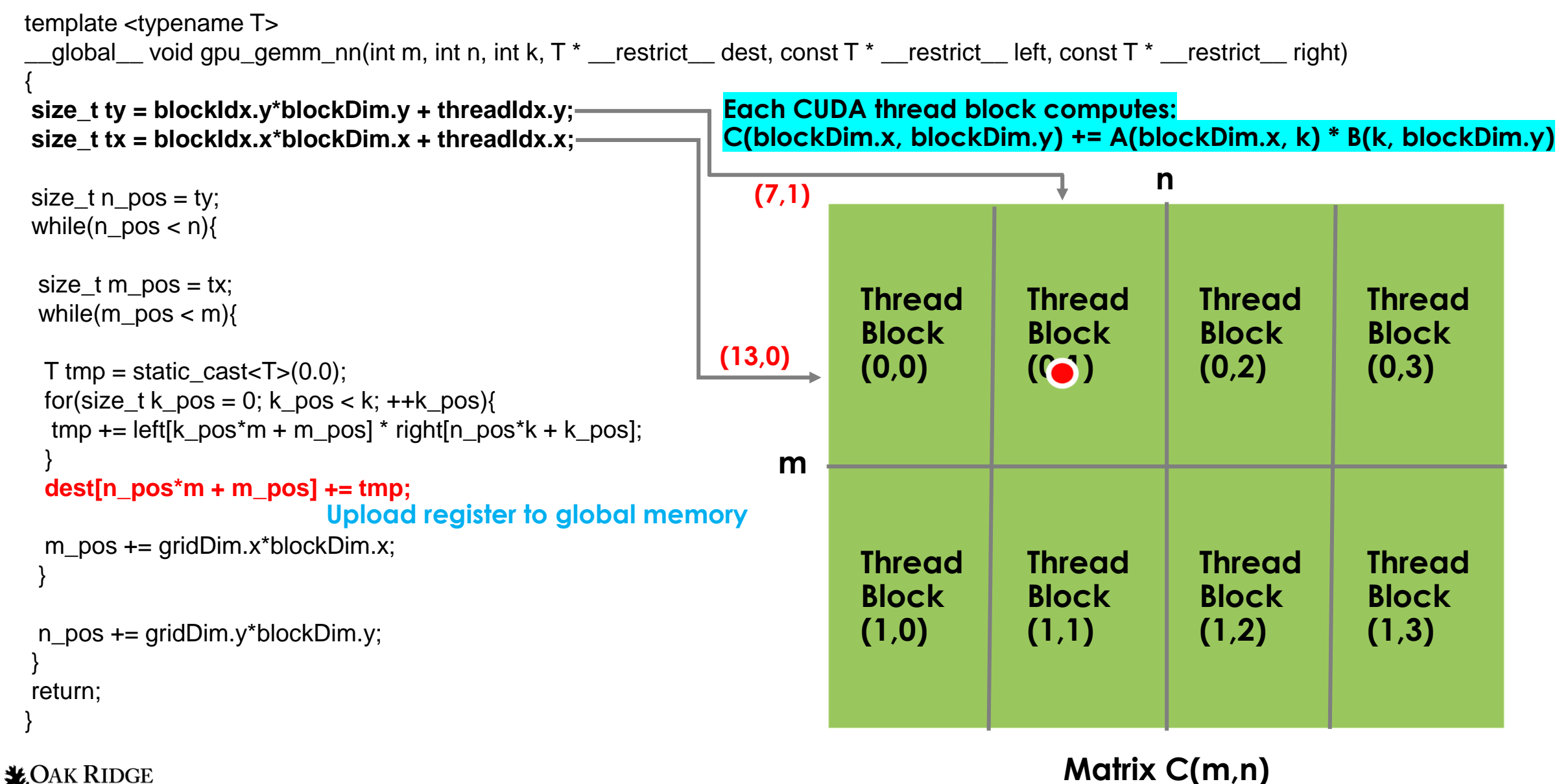

26 National Laboratory

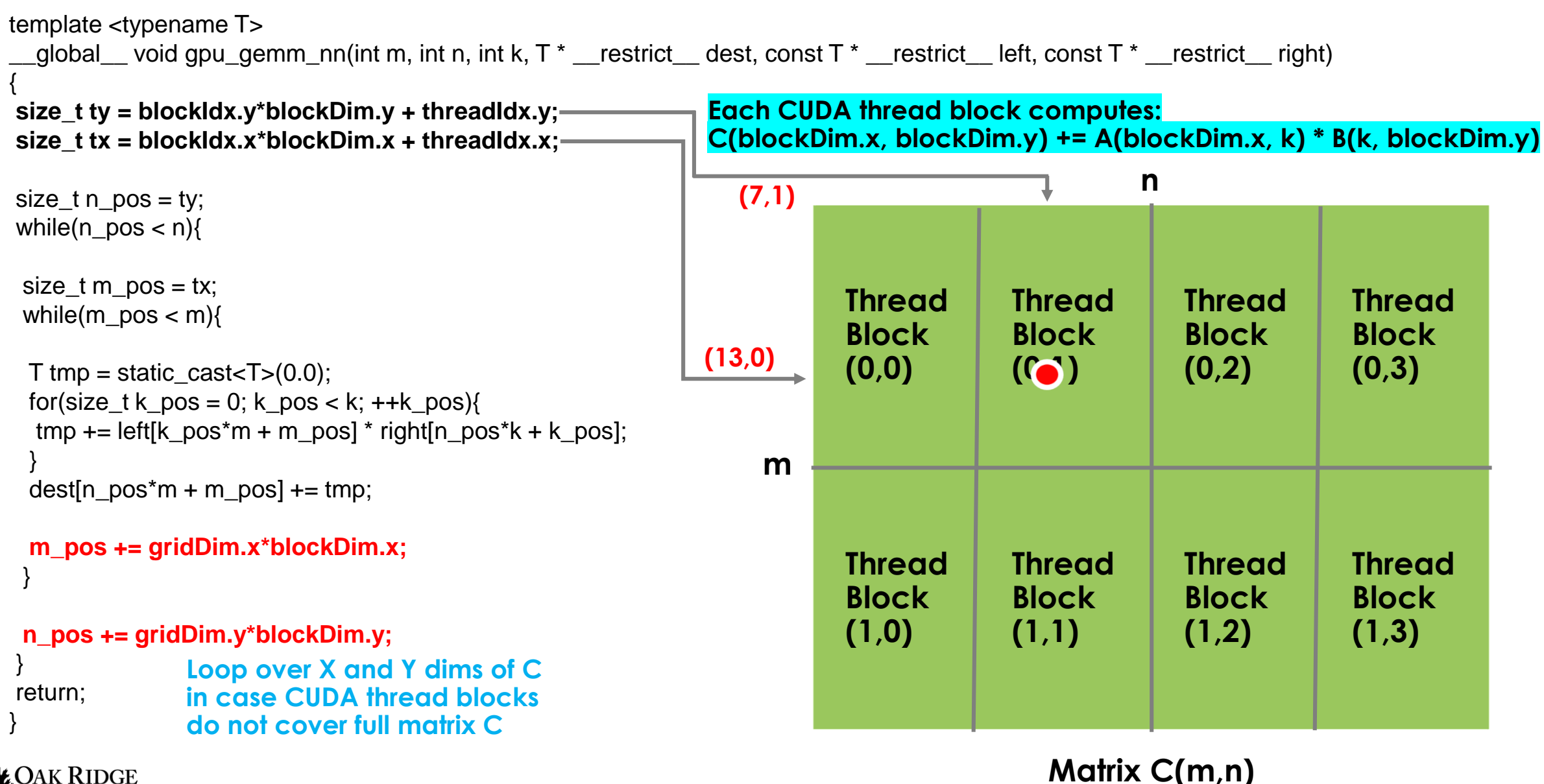

**LOAK RIDGE** 

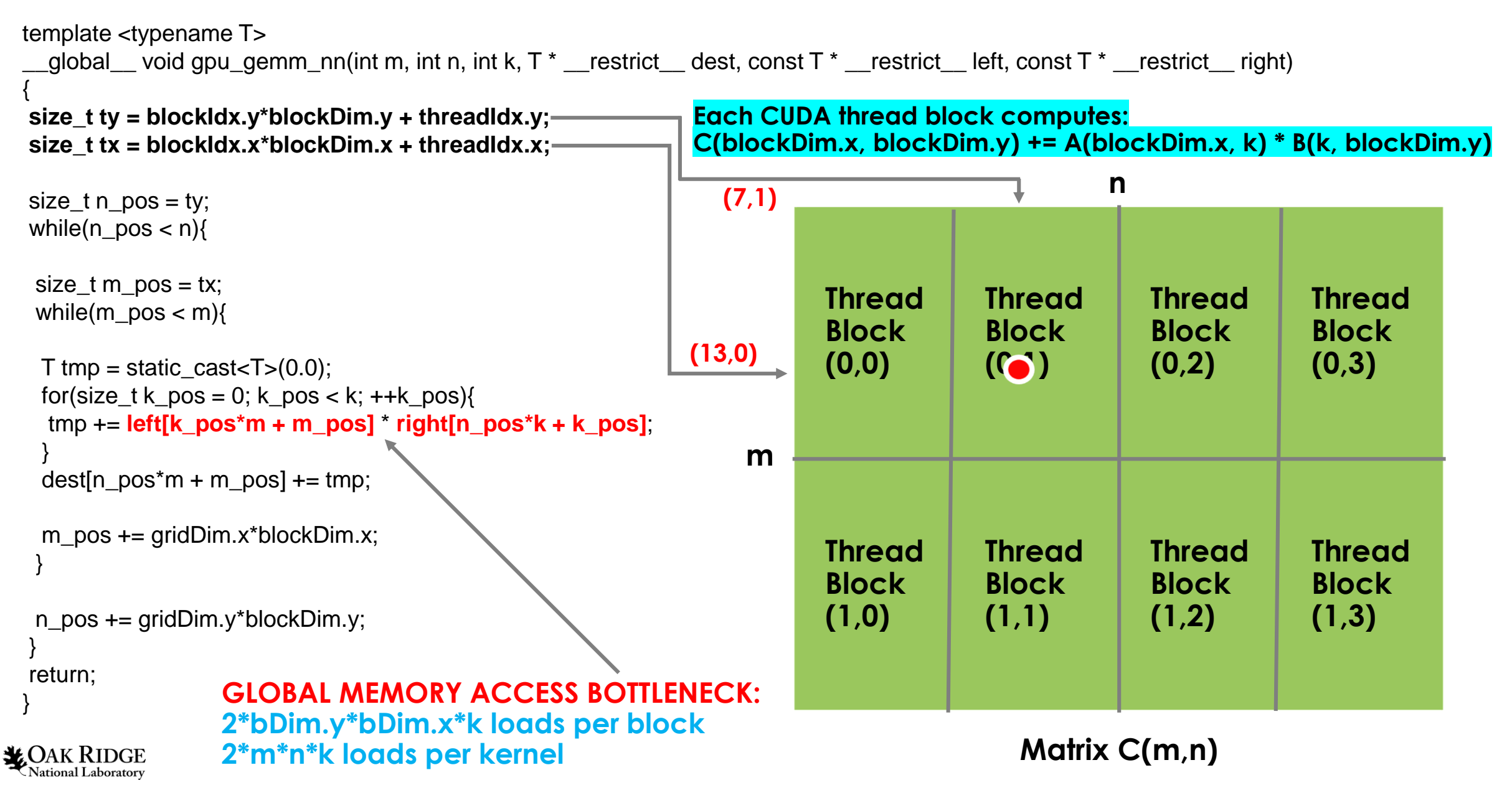

### **CUDA BLA Library: Shared Memory GEMM need**

### **Each CUDA thread block computes:**

29

**C(blockDim.x, blockDim.y) += A(blockDim.x, k) \* B(k, blockDim.y)**

**~2\*m\*n\*k/bDim.x global loads per kernel**

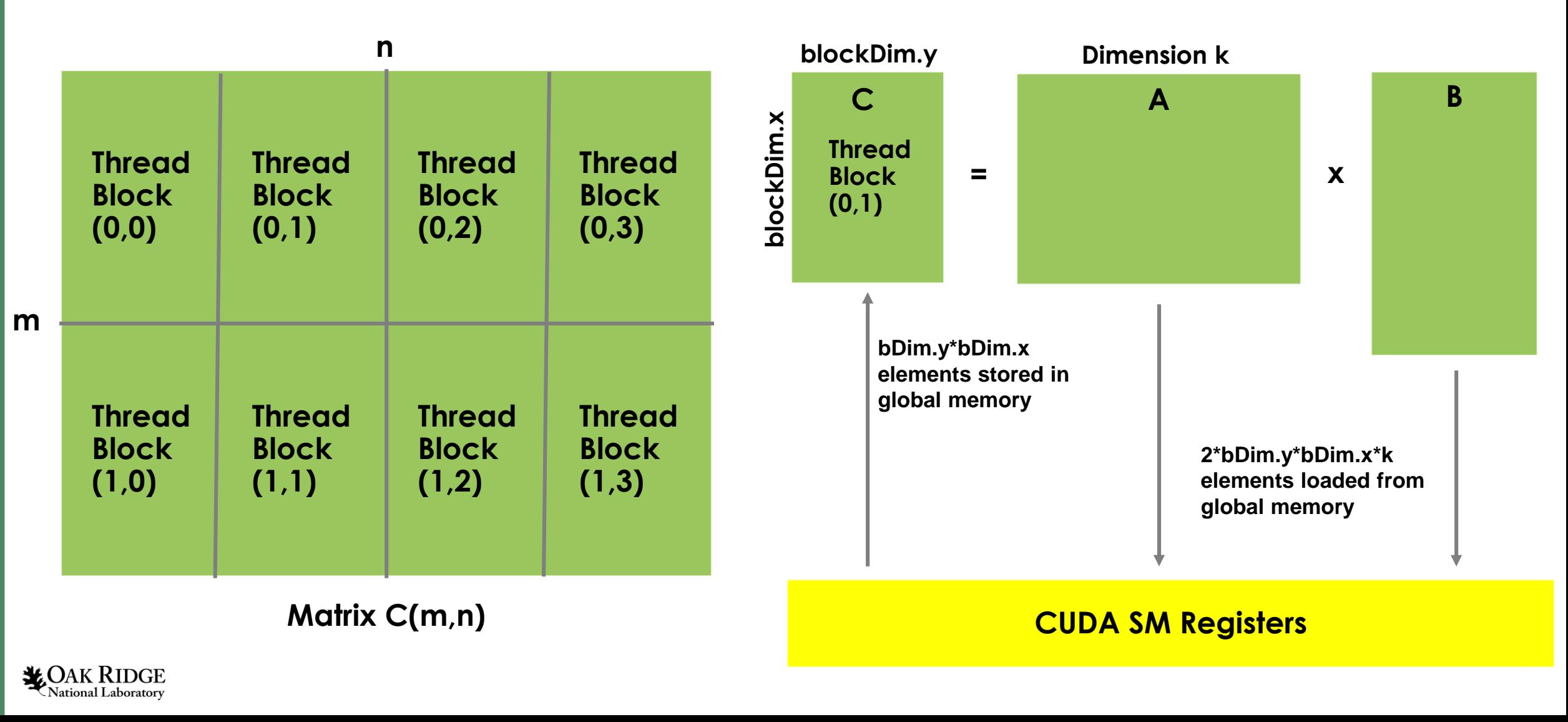

### **Each CUDA thread block computes:**

30

**C(blockDim.x, blockDim.y) += A(blockDim.x, k) \* B(k, blockDim.y)**

**~2\*m\*n\*k/bDim.x global loads per kernel**

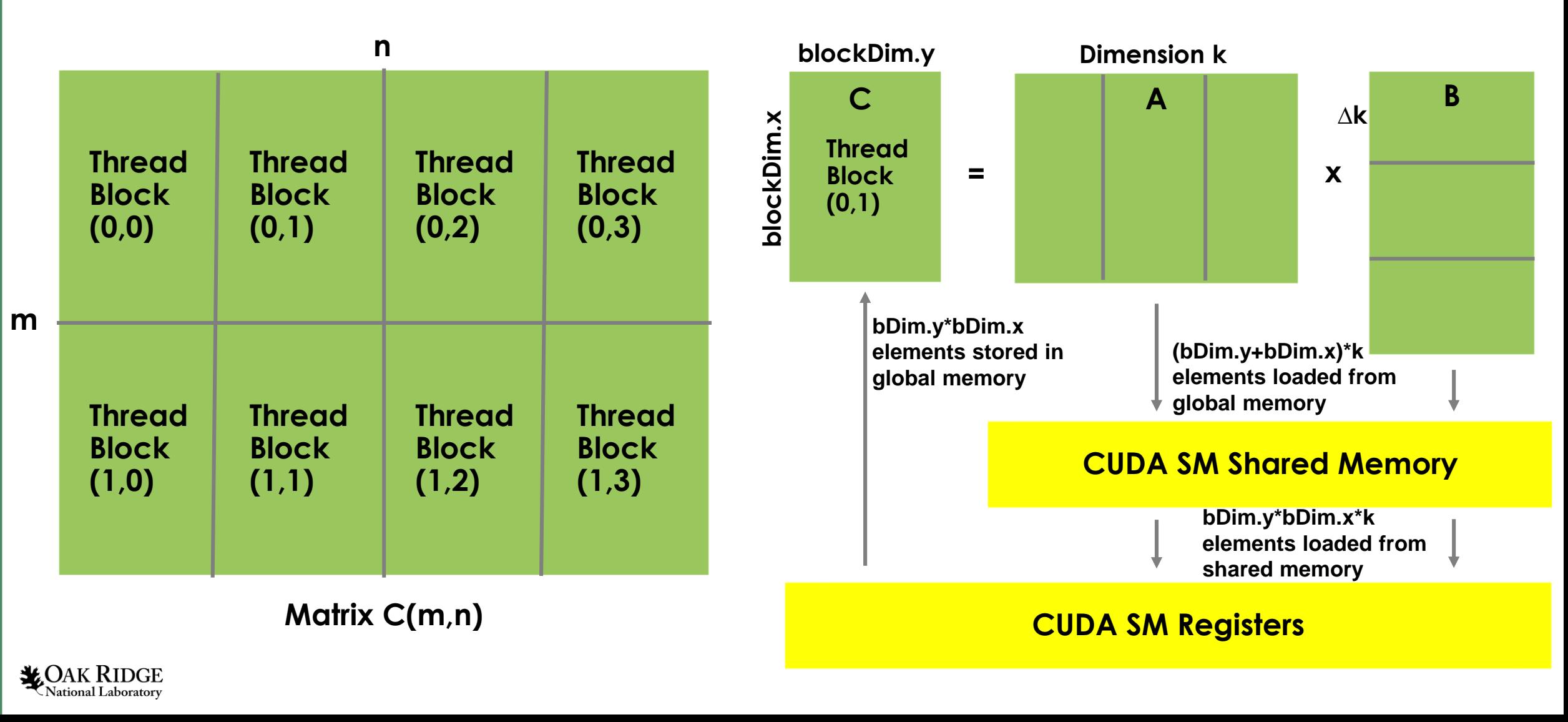

#### **TileC(M,N), TileA(M,K), TileB(K,N)**

**Thread Block (0,1) blockDim.x** = **template <typename T, int TILE\_EXT\_N, int TILE\_EXT\_M, int TILE\_EXT\_K>** \_\_global\_\_ void **gpu\_gemm\_sh\_nn**(int m, int n, int k, //in: matrix dimensions: C(m,n)+=A(m,k)\*B(k,n) T \* restrict dest, //inout: pointer to C matrix data const  $T^*$  restrict left, //in: pointer to A matrix data const  $T^*$  restrict right) //in: pointer to B matrix data { using int\_t = int; //either int or size\_t **Shared memory buffers (per thread block)\_\_shared\_\_ T lbuf[TILE\_EXT\_K][TILE\_EXT\_M], rbuf[TILE\_EXT\_N][TILE\_EXT\_K];** for(int\_t n\_pos = blockIdx.y\*blockDim.y; n\_pos < n; n\_pos += gridDim.y\*blockDim.y){ //tile offset in Y for(int t m\_pos = blockIdx.x\*blockDim.x; m\_pos < m; m\_pos += gridDim.x\*blockDim.x){ //tile offset in X T tmp = static\_cast<T> $(0.0)$ ; //accumulator for(int t k pos = 0; k pos < k; k pos += TILE\_EXT\_K){ //tile begin position along dimension K int t k\_end = k\_pos + TILE\_EXT\_K; if(k\_end > k) k\_end = k; //Load a tile of matrix  $A(m)$  pos:TILE\_EXT\_M, k\_pos:TILE\_EXT\_K): if(m\_pos + threadIdx.x < m){ for(int tk\_loc = k\_pos + threadIdx.y; k\_loc < k\_end; k\_loc += blockDim.y){  $l$ buf[k\_loc-k\_pos][threadIdx.x] = left[k\_loc\*m + (m\_pos+threadIdx.x)]; } } //Load a tile of matrix  $B(k\text{ pos:TILE EXT }K, n\text{ pos:TILE EXT }N)$ : if(n\_pos + threadIdx.y < n){ for(int tk\_loc = k\_pos + threadIdx.x; k\_loc < k\_end; k\_loc += blockDim.x){ rbuf[threadIdx.y][k\_loc-k\_pos] = right[(n\_pos+threadIdx.y)\*k + k\_loc]; } } syncthreads();

#### **Each CUDA thread block computes: C(blockDim.x, blockDim.y) += A(blockDim.x, k) \* B(k, blockDim.y)**

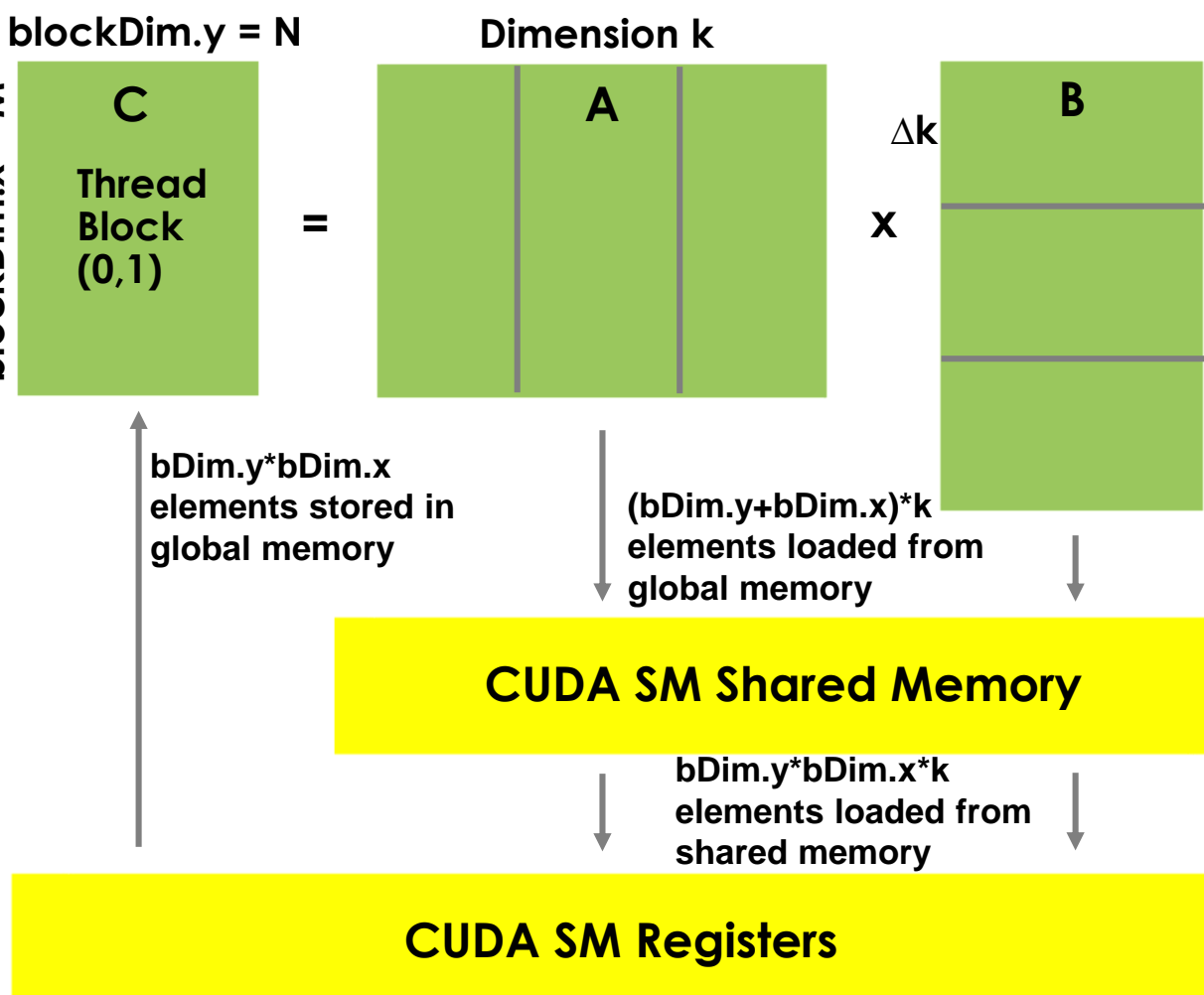

#### **TileC(M,N), TileA(M,K), TileB(K,N)**

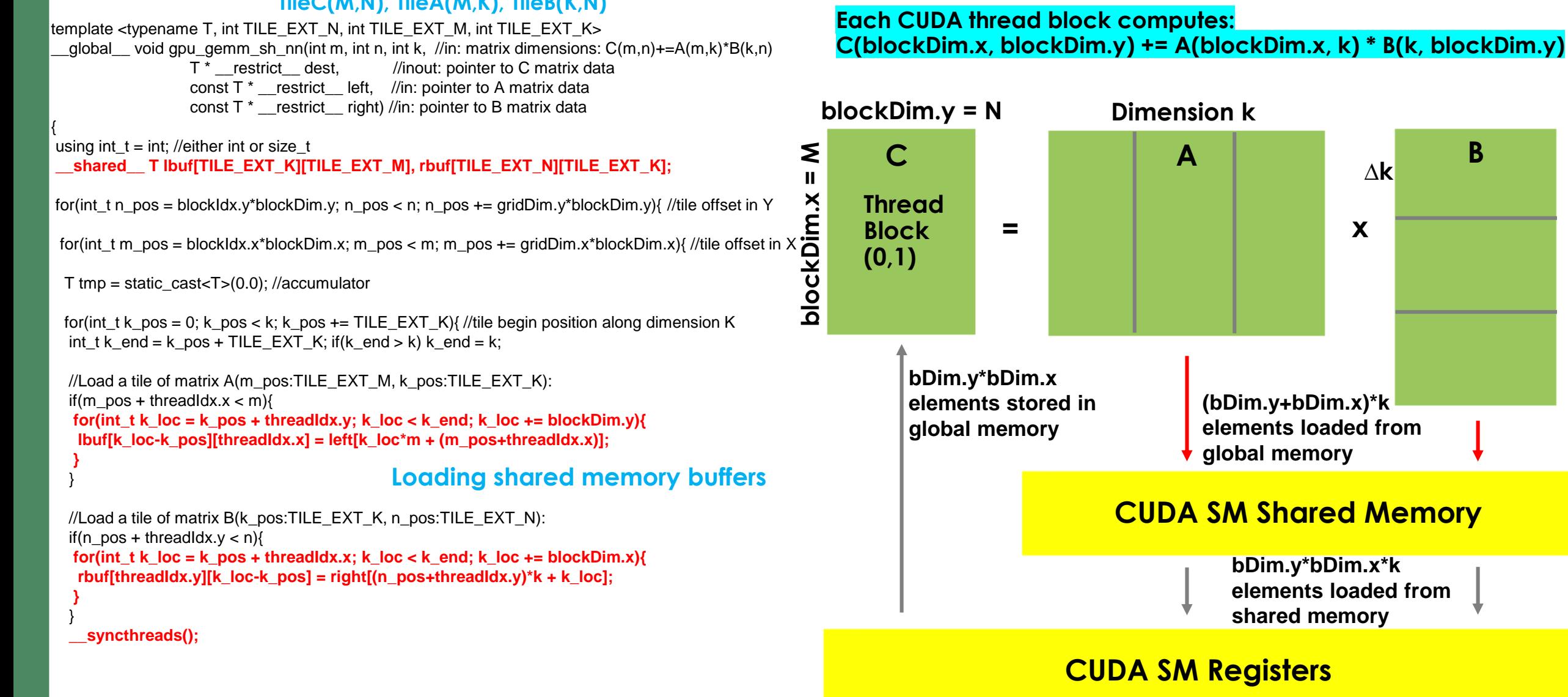

#### **TileC(M,N), TileA(M,K), TileB(K,N)**

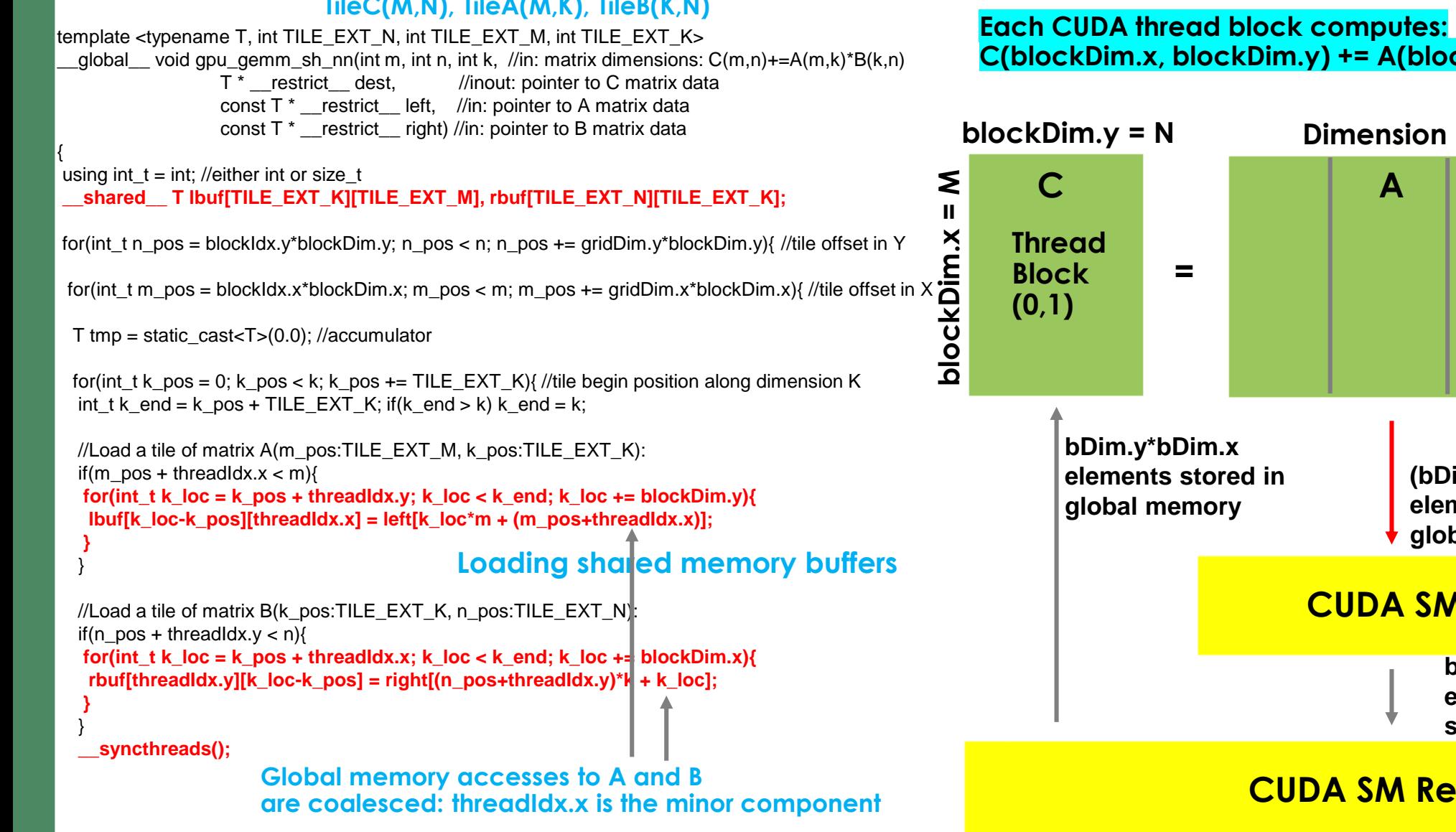

### **C(blockDim.x, blockDim.y) += A(blockDim.x, k) \* B(k, blockDim.y)**

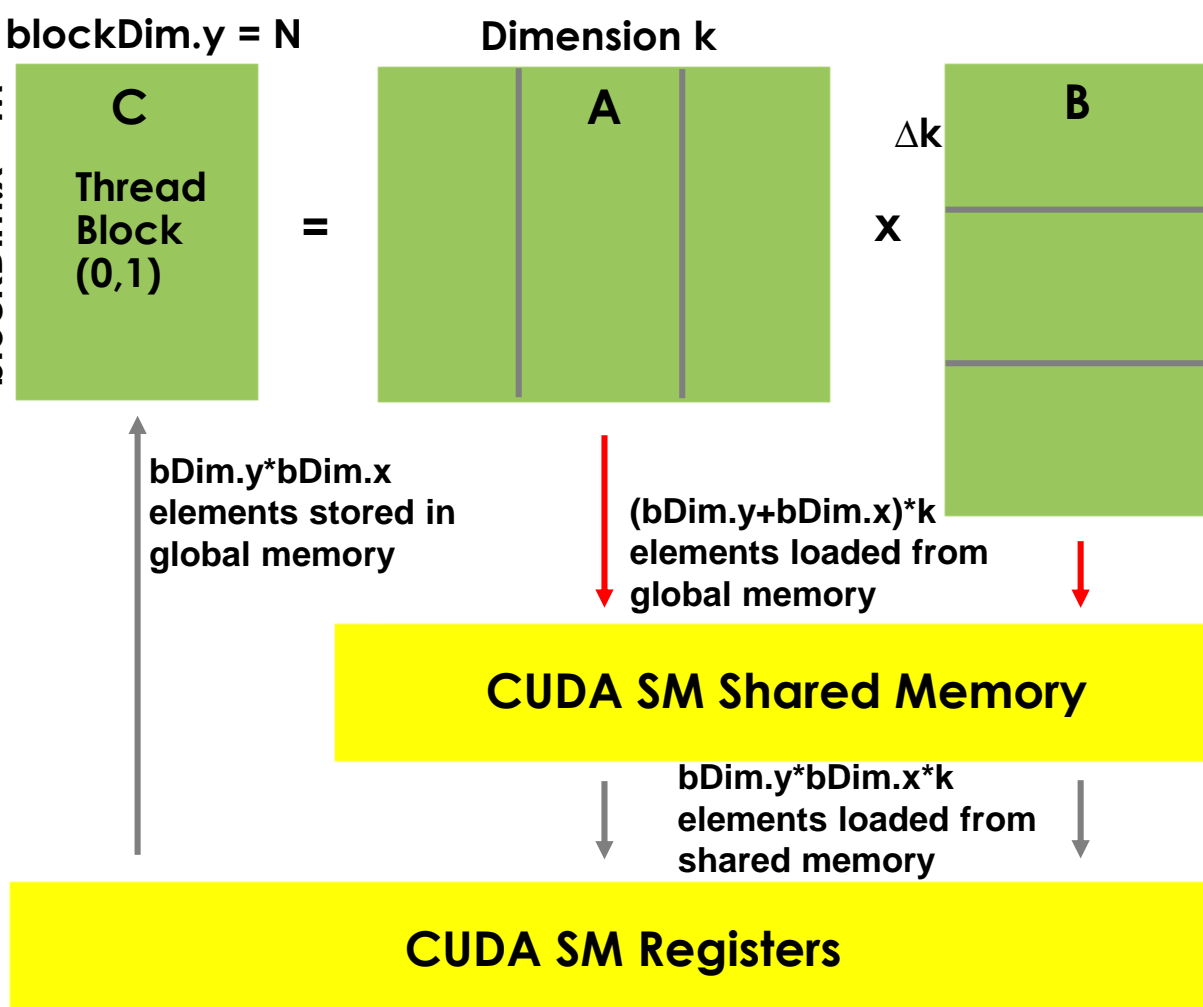

#### **TileC(M,N), TileA(M,K), TileB(K,N)**

**Thread Block (0,1) blockDim.x = M bDim.y\*bDim.x global memory** template <typename T, int TILE\_EXT\_N, int TILE\_EXT\_M, int TILE\_EXT\_K> qlobal void gpu gemm sh\_nn(int m, int n, int k, //in: matrix dimensions:  $C(m,n)+=A(m,k)*B(k,n)$ T \* restrict dest, //inout: pointer to C matrix data const  $T^*$  restrict left, //in: pointer to A matrix data const  $T^*$  restrict right) //in: pointer to B matrix data { using int  $t = int$ ; //either int or size  $t$ shared T lbuf[TILE\_EXT\_K][TILE\_EXT\_M], rbuf[TILE\_EXT\_N][TILE\_EXT\_K]; for(int t n\_pos = blockIdx.y\*blockDim.y; n\_pos < n; n\_pos += gridDim.y\*blockDim.y){ //tile offset in Y for(int t m\_pos = blockIdx.x\*blockDim.x; m\_pos < m; m\_pos += gridDim.x\*blockDim.x){ //tile offset in X T tmp = static\_cast<T> $(0.0)$ ; //accumulator for(int t k pos = 0; k pos < k; k pos += TILE\_EXT\_K){ //tile begin position along dimension K int t k\_end = k\_pos + TILE\_EXT\_K; if(k\_end > k) k\_end = k; //Load a tile of matrix  $A(m)$  pos:TILE\_EXT\_M, k\_pos:TILE\_EXT\_K): if(m\_pos + threadIdx.x < m){ **for(int t k**  $\log$  **= k**  $\log$  **+** threadIdx.y; k  $\log$  < k end; k  $\log$  += blockDim.y){  $l$ buf[k\_loc-k\_pos][threadIdx.x] = left[k\_loc\*m + (m\_pos+threadIdx.x)]; **}** } //Load a tile of matrix  $B(k\text{ pos:TILE EXT }K, n\text{ pos:TILE EXT }N)$ : if(n\_pos + threadIdx.y < n) $\{$ **for(int**  $t \, \mathbf{k}$  loc  $= \mathbf{k}$  pos  $+$  threadIdx.x; k loc  $< \mathbf{k}$  end; k loc  $+=$  blockDim.x){ **rbuf[threadIdx.y][k\_loc-k\_pos] = right[(n\_pos+threadIdx.y)\*k + k\_loc]; }** } **\_\_syncthreads(); Synchronizes threads in a thread block**

#### **Each CUDA thread block computes: C(blockDim.x, blockDim.y) += A(blockDim.x, k) \* B(k, blockDim.y)**

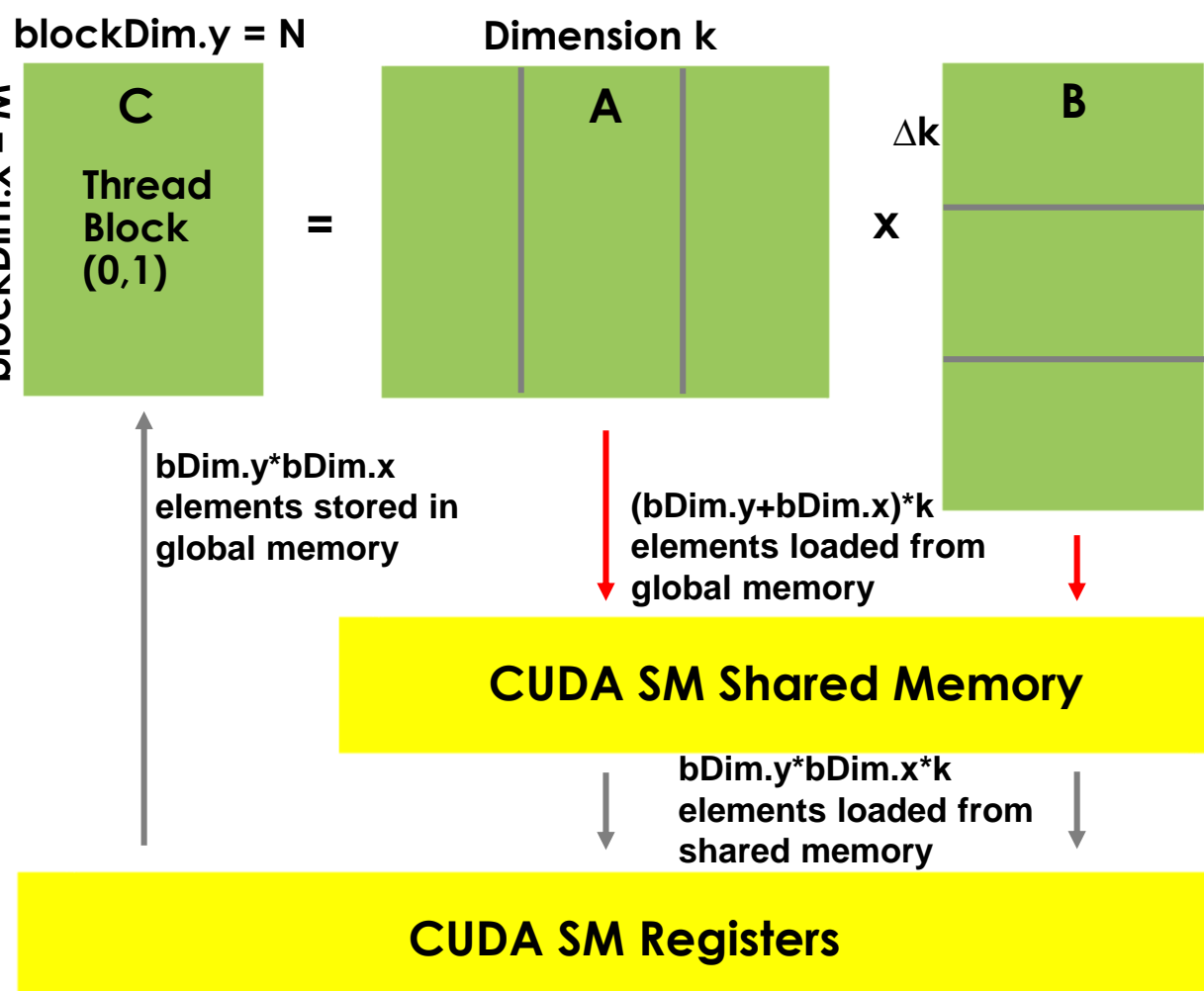

*MOAK RIDGE* National Laboratory

```
//Multiply two loaded tiles to produce a tile of matrix:
  if(m_pos + threadIdx.x < m && n_pos + threadIdx.y < n){
  if(k_end - k_pos == TILE_EXT_K){ //known loop count: Unroll
#pragma unroll
Unroll loop for performancefor(int t = 0; l < TILE EXT K; ++N}
    tmp += lbuf[l][threadIdx.x] * rbuf[threadIdx.y][l];
    }
   }else{ //number of loop iterations is not known at compile time
   for(int_t 1 = 0; 1 < (k_{e} end - k_{e} pos); ++1)tmp += lbuf[l][threadIdx.x] * rbuf[threadIdx.y][l];
    }
   }
  }
    __syncthreads();
 } //k_pos
 //Store element of the C matrix in global memory:
 if(m_pos + threadIdx.x < m && n_pos + threadIdx.y < n)
  dest[(n_pos+threadIdx.y)*m + (m_pos+threadIdx.x)] += tmp;
                     Performing matrix multiplication
                    from shared memory buffers
```
**Each CUDA thread block computes: C(blockDim.x, blockDim.y) += A(blockDim.x, k) \* B(k, blockDim.y)**

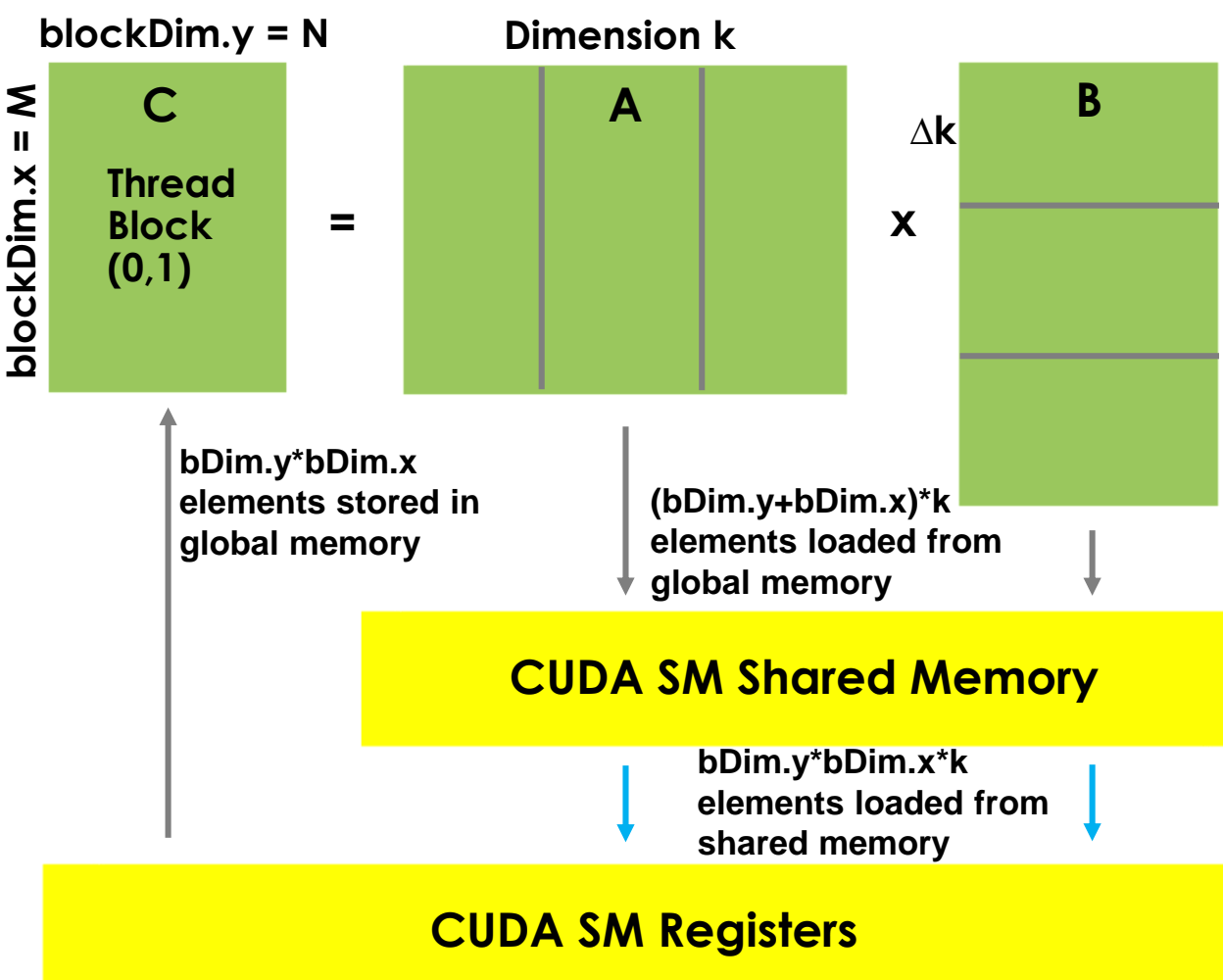

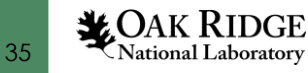

```
//Multiply two loaded tiles to produce a tile of matrix:
  if(m_pos + threadIdx.x < m && n_pos + threadIdx.y < n){
  if(k_end - k_pos == TILE_EXT_K){ //known loop count: Unroll
#pragma unroll
Unroll loop for performance
   for(int t = 0; l < TILE EXT K; ++N}
    tmp += lbuf[l][threadIdx.x] * rbuf[threadIdx.y][l];
    }
   }else{ //number of loop iterations is not known at compile time
   for(int_t 1 = 0; 1 < (k_{e} end - k_{e} pos); ++1)tmp += lbuf[l][threadIdx.x] * rbuf[threadIdx.y][l];
    }
   }
  }
  __syncthreads();
Synchronizes threads in a thread block
 } //k_pos
 //Store element of the C matrix in global memory:
 if(m_pos + threadIdx.x < m && n_pos + threadIdx.y < n)
  dest[(n_pos+threadIdx.y)*m + (m_pos+threadIdx.x)] += tmp;
                    Performing matrix multiplication
                    from shared memory buffers
     Upload register to global memory (as before)
```
#### **Each CUDA thread block computes: C(blockDim.x, blockDim.y) += A(blockDim.x, k) \* B(k, blockDim.y)**

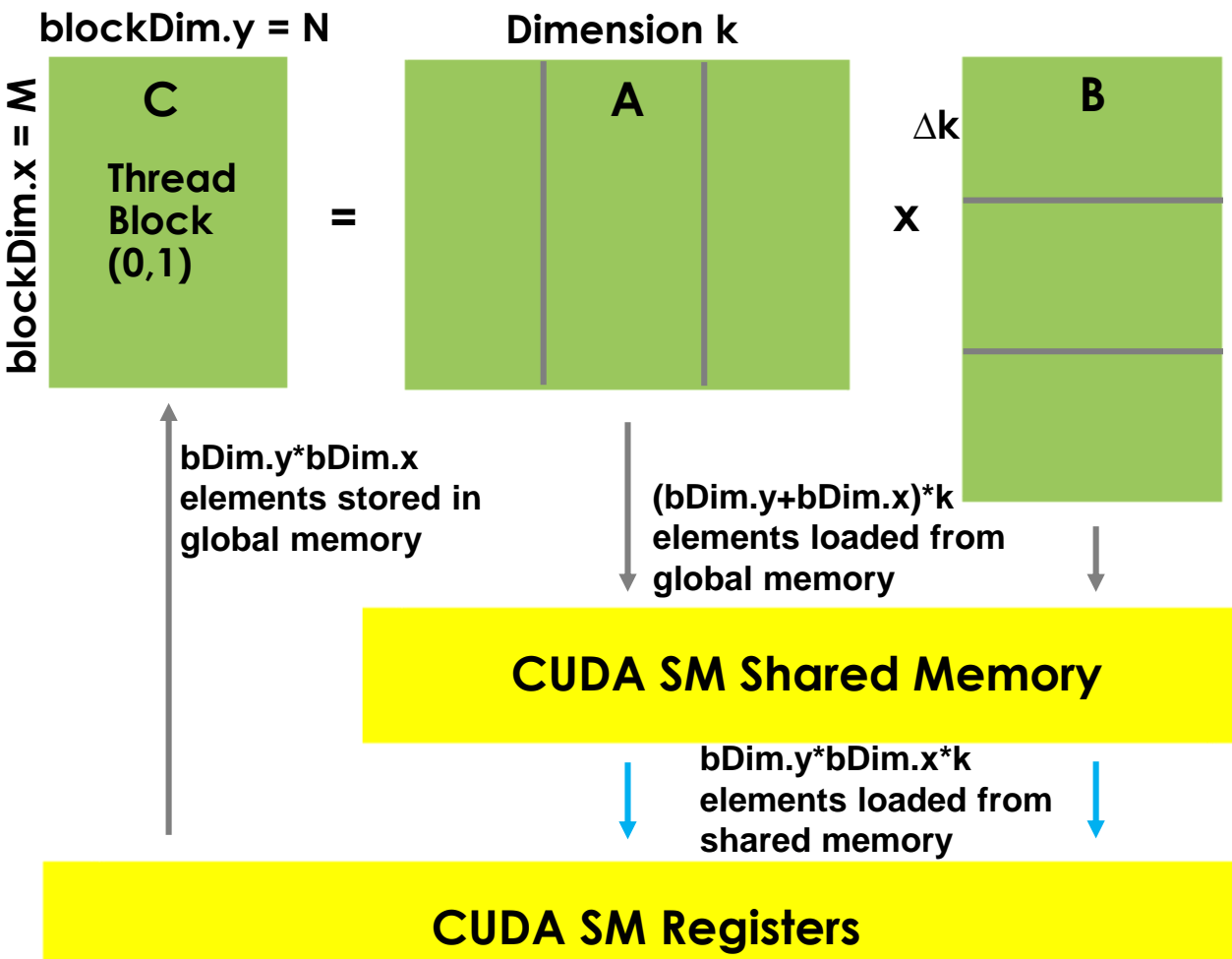

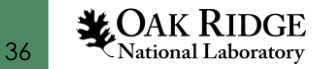

### **CUDA BLA Library: +Registers GEMM need**

### **Each CUDA thread block computes:**

**C(blockDim.x, blockDim.y) += A(blockDim.x, k) \* B(k, blockDim.y)**

**~2\*m\*n\*k/bDim.x global loads per kernel**

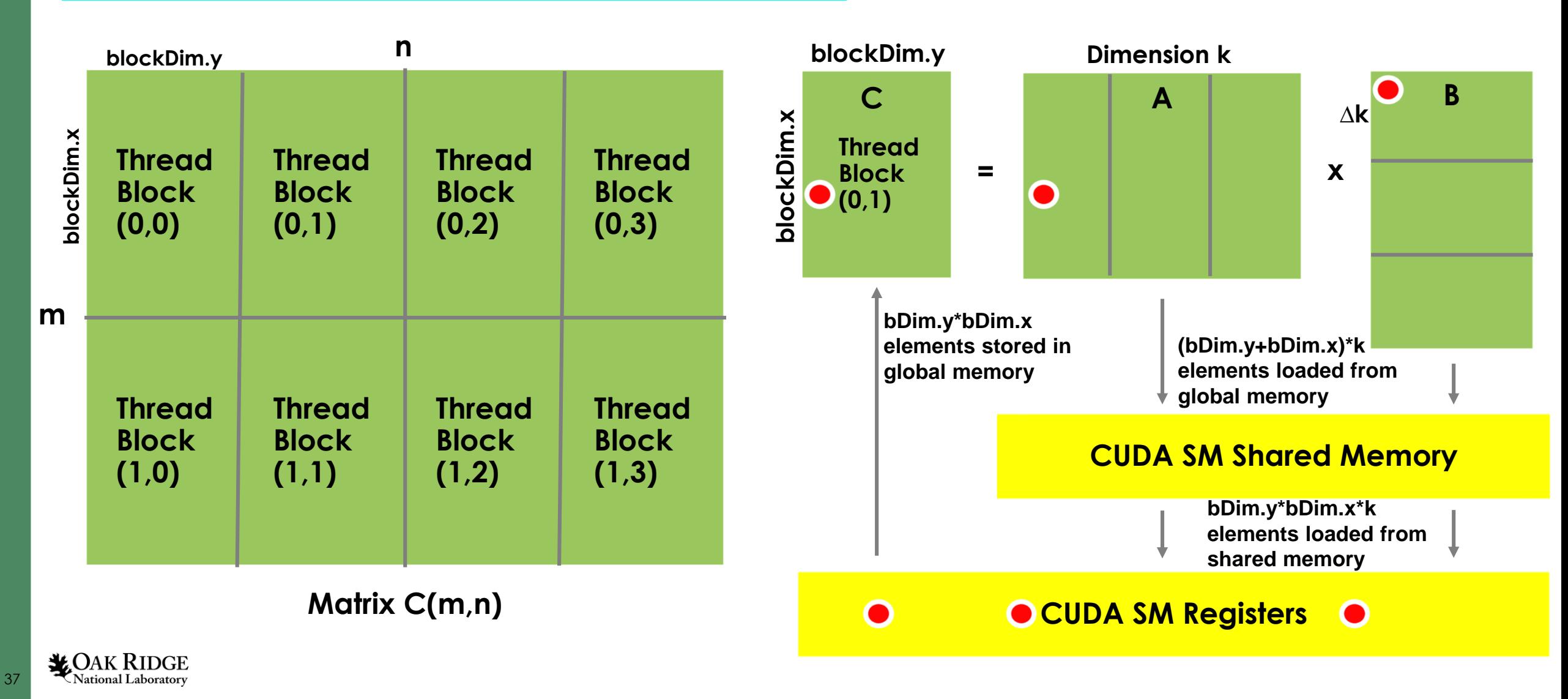

#### **Each CUDA thread block computes: C(M = 4\*blockDim.x, N = 4\*blockDim.y) += A(M, k) \* B(k, N)**

**~2\*m\*n\*k/M global loads per kernel**

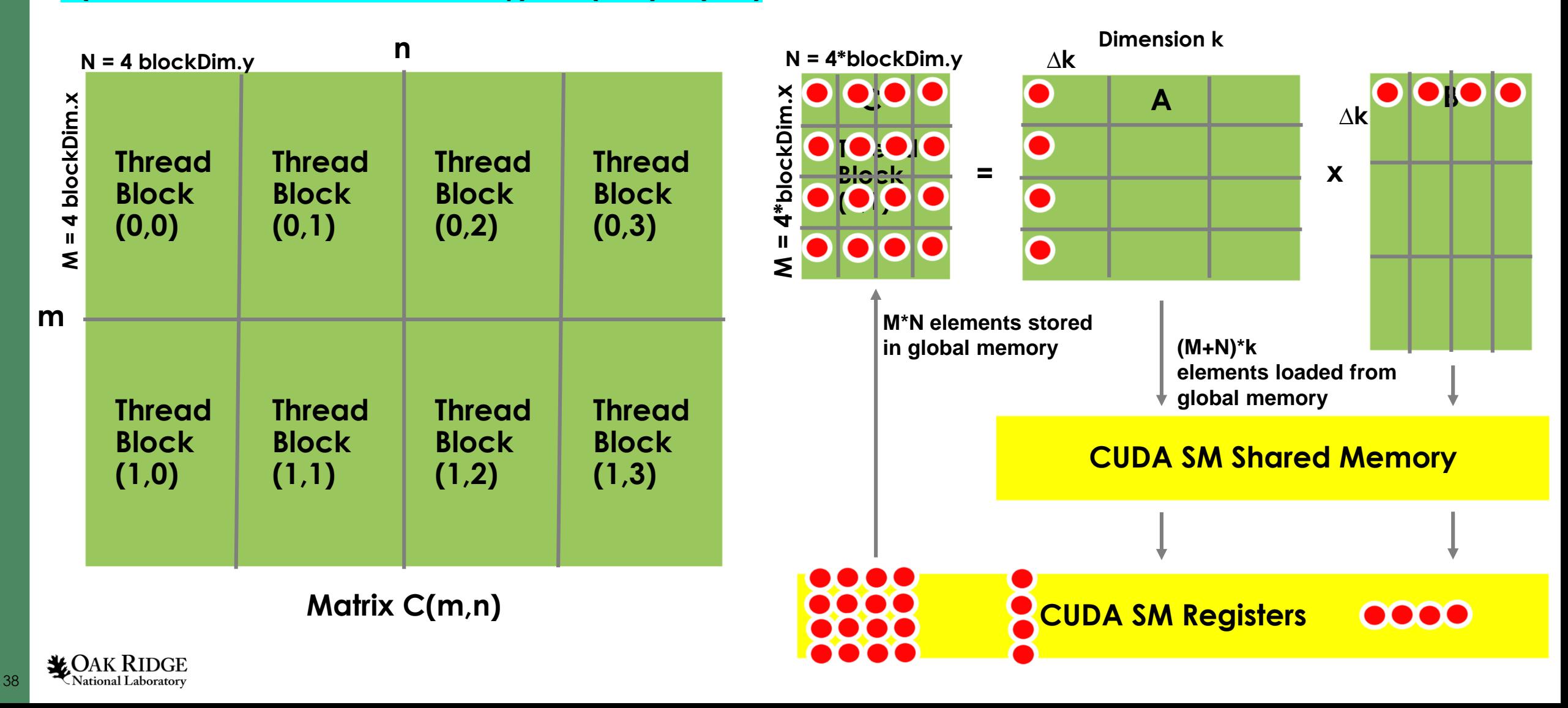

#### **Each CUDA thread block computes: C(M = 4\*blockDim.x, N = 4\*blockDim.y) += A(M, k) \* B(k, N)**

**~2\*m\*n\*k/M global loads per kernel**

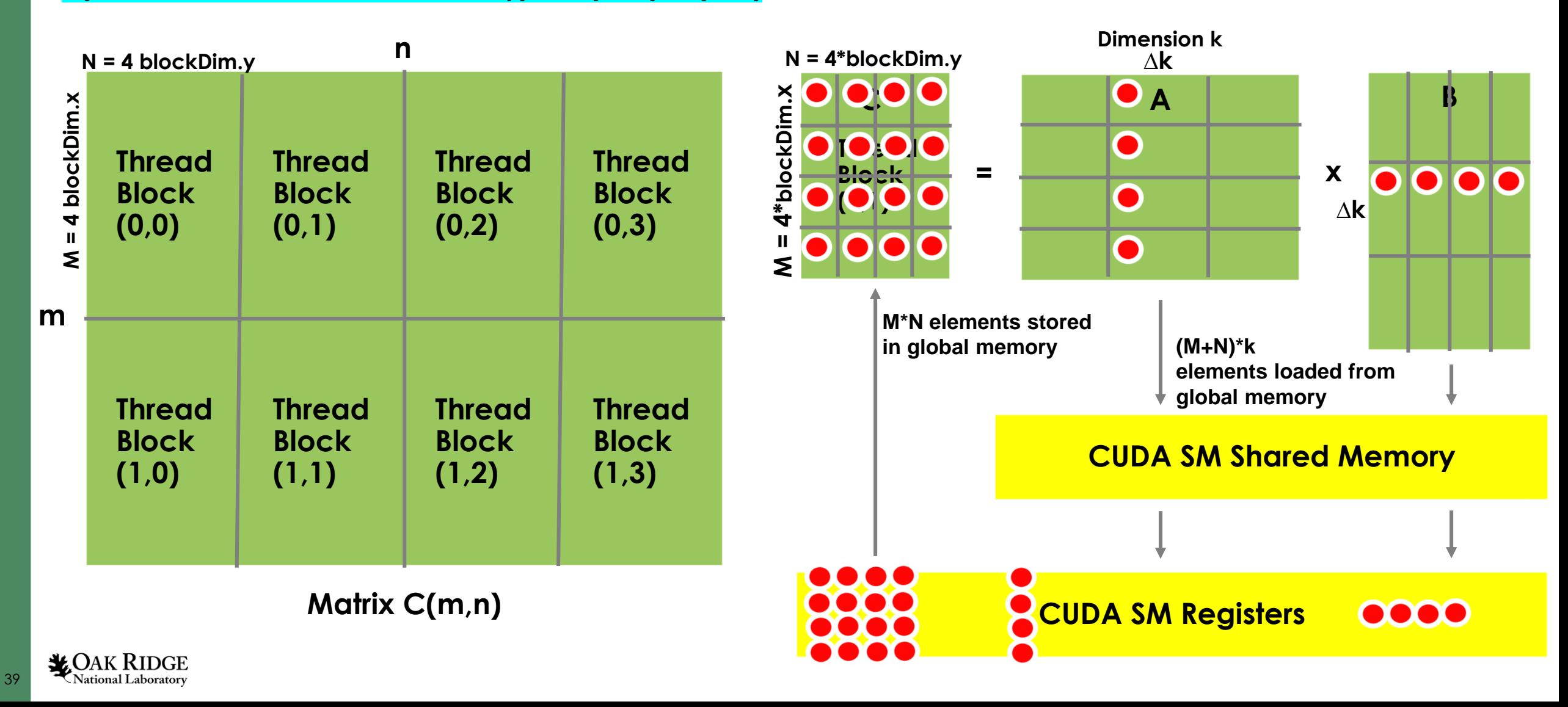

#### **Each CUDA thread block computes: C(M = 4\*blockDim.x, N = 4\*blockDim.y) += A(M, k) \* B(k, N)**

**~2\*m\*n\*k/M global loads per kernel**

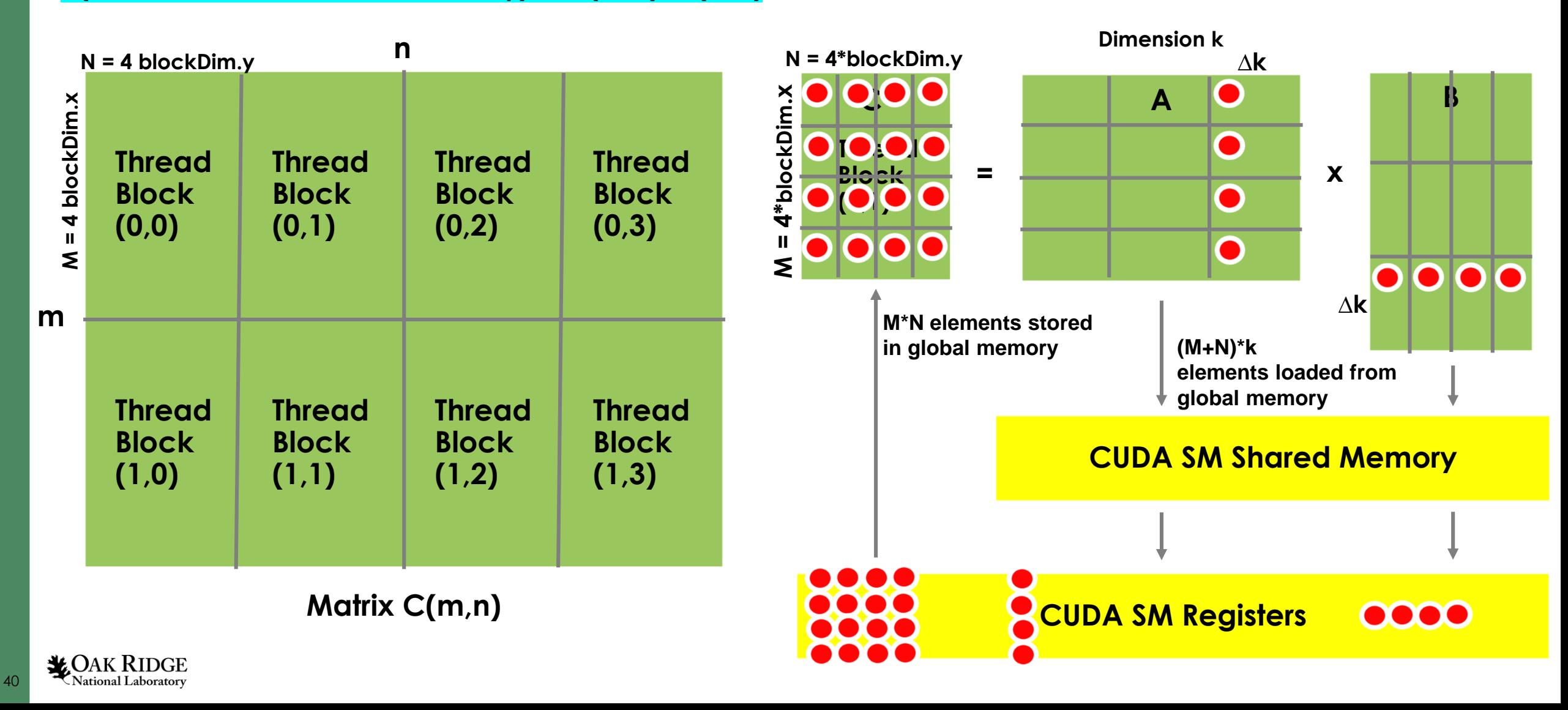

#### **template <typename T, int TILE\_EXT\_N, int TILE\_EXT\_M, int TILE\_EXT\_K>**

\_\_global\_\_ void **gpu\_gemm\_sh\_reg\_nn**(int m, int n, int k, T \* restrict dest, //inout: pointer to C matrix data const T \* \_\_restrict\_\_ left, //in: pointer to A matrix data const  $T^*$  restrict right) //in: pointer to B matrix data

using int\_t = int; //either int or size\_t

{

**shared** T lbuf[TILE\_EXT\_K][TILE\_EXT\_M], rbuf[TILE\_EXT\_N][TILE\_EXT\_K];

 $for(int_t n_pos = blockldx.y^*TILE\_EXT_N; n_pos < n; n_pos += gridDim.y^*TILE_EXT_N$ int t n\_ end = n\_pos + TILE\_EXT\_N; if(n\_end > n) n\_ end = n;

for(int\_t m\_pos = blockIdx.x\*TILE\_EXT\_M; m\_pos < m; m\_pos += gridDim.x\*TILE\_EXT\_M){  $int_t m\_end = m\_pos + TILE\_EXT_M; if(m\_end > m) m\_end = m;$ 

if((m\_end - m\_pos == TILE\_EXT\_M) && (n\_end - n\_pos == TILE\_EXT\_N)){

//Initialize registers to zero:  $T \text{ dreg}[4][4] = \{ \text{static } \text{cast} < T > (0.0) \}$ ;  $T$  rreg[4] = {static\_cast<T> $(0.0)$ };  $T$   $\text{freq}[4] = \{ \text{static}\_\text{cast} < T > (0.0) \};$ 

#### **Each CUDA thread block computes: C(M = 4\*blockDim.x, N = 4\*blockDim.y) += A(M, k) \* B(k, N)**

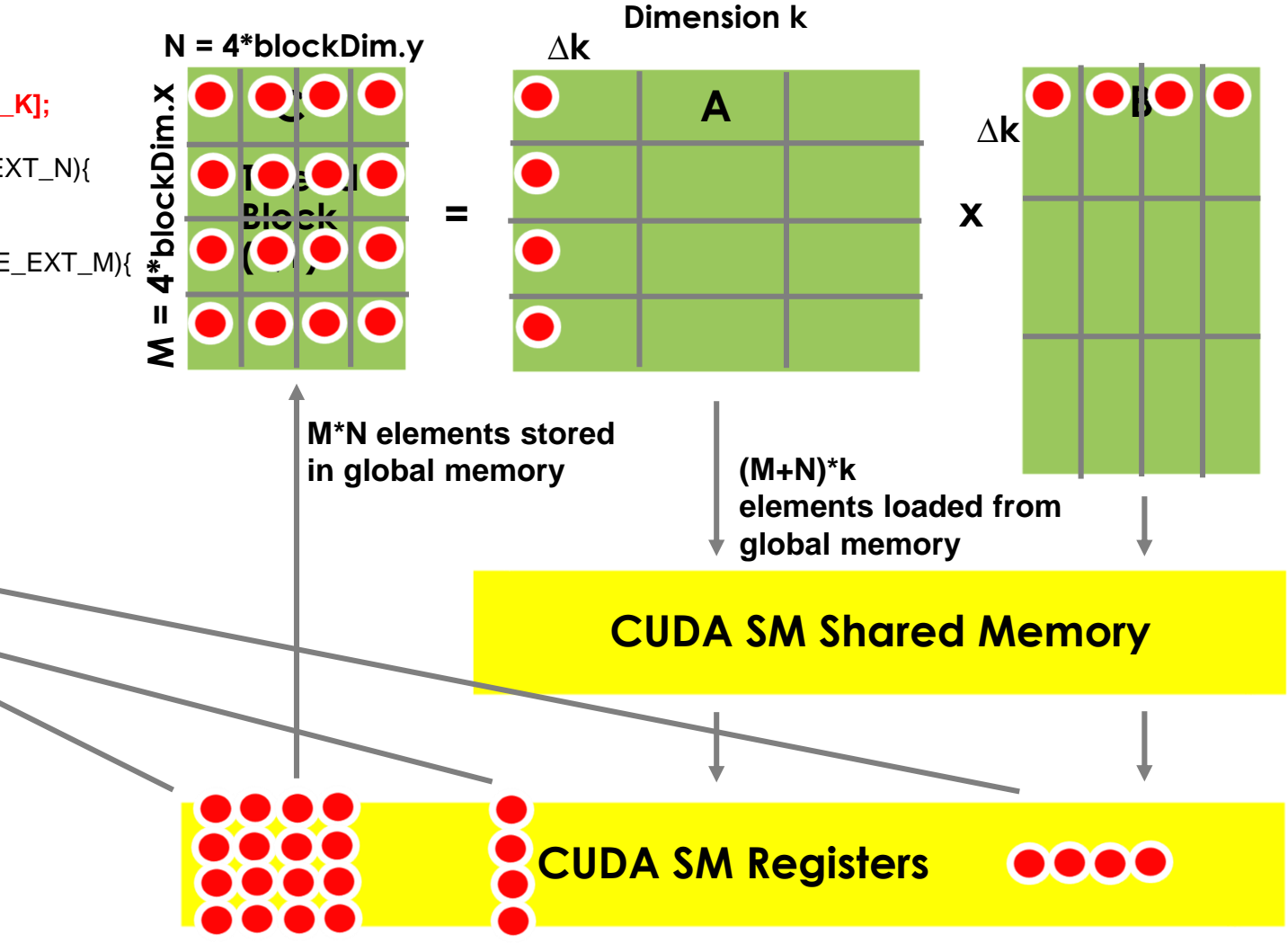

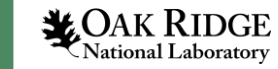

for(int t k pos = 0; k pos < k; k pos += TILE\_EXT\_K){ //k\_pos is the position of the CUDA thread along the K dimension

 $int_t k_{end} = k_{pos} + TILE_{EXT_{k}}$ ; if(k\_end > k) k\_end = k;

42

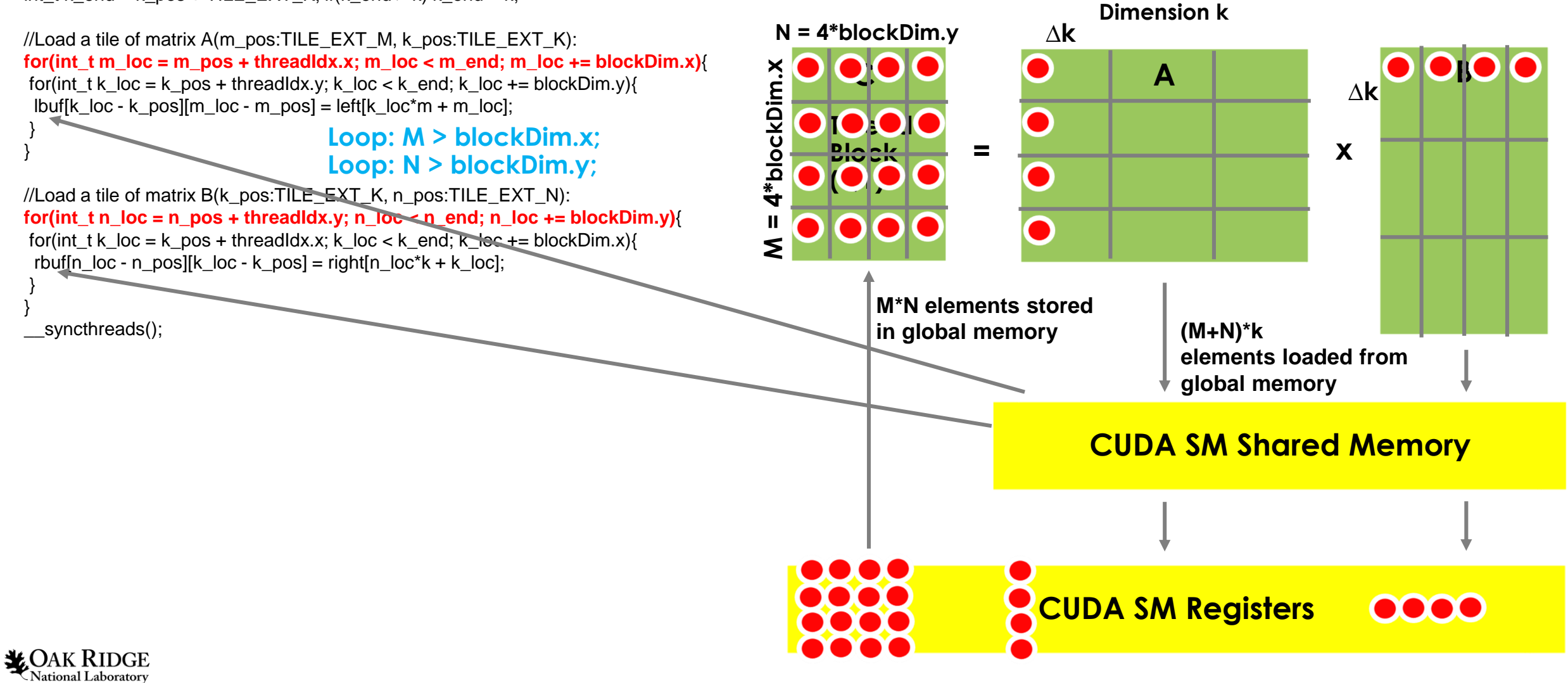

#### **Each CUDA thread block computes: C(M = 4\*blockDim.x, N = 4\*blockDim.y) += A(M, k) \* B(k, N)**

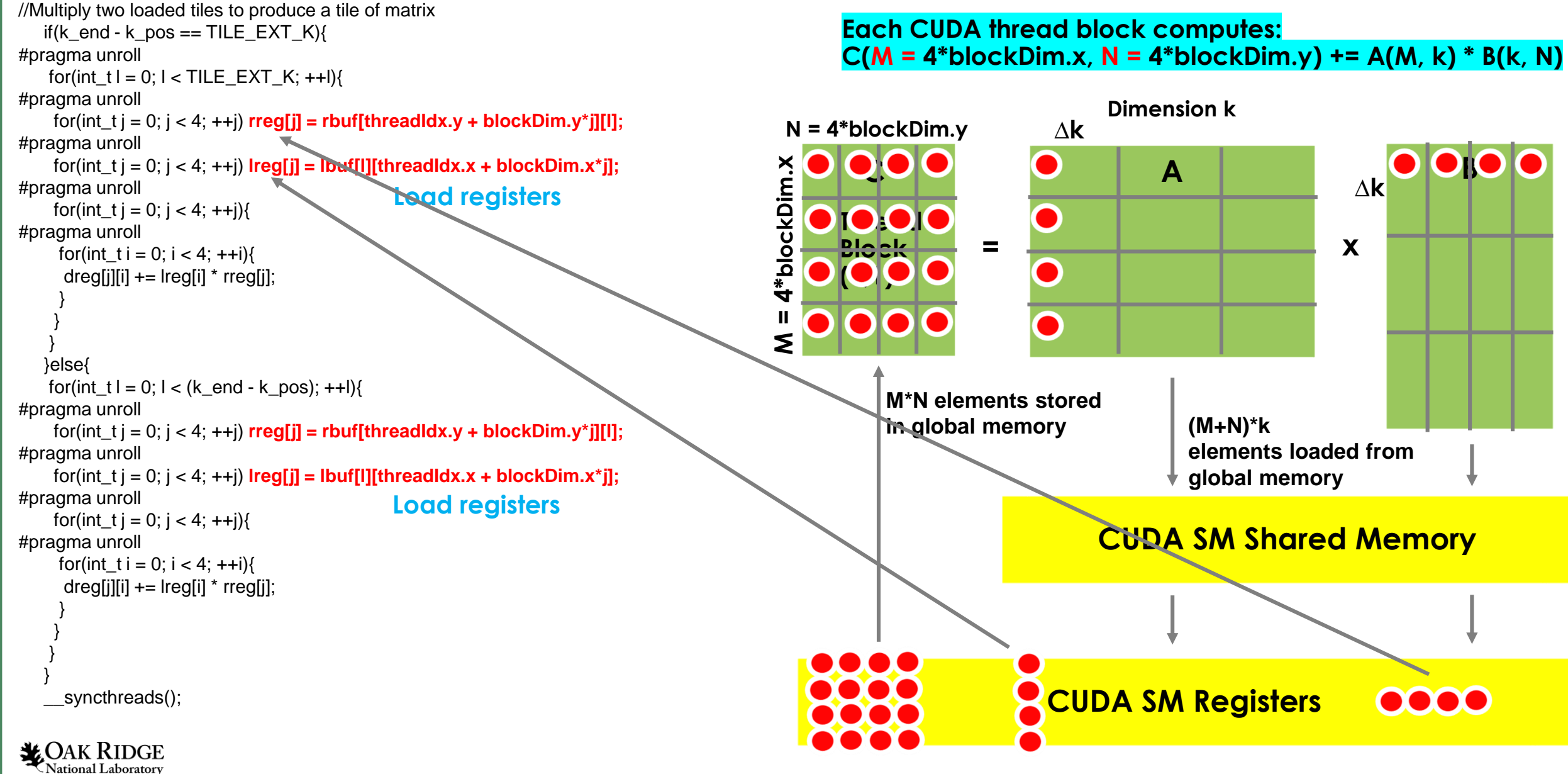

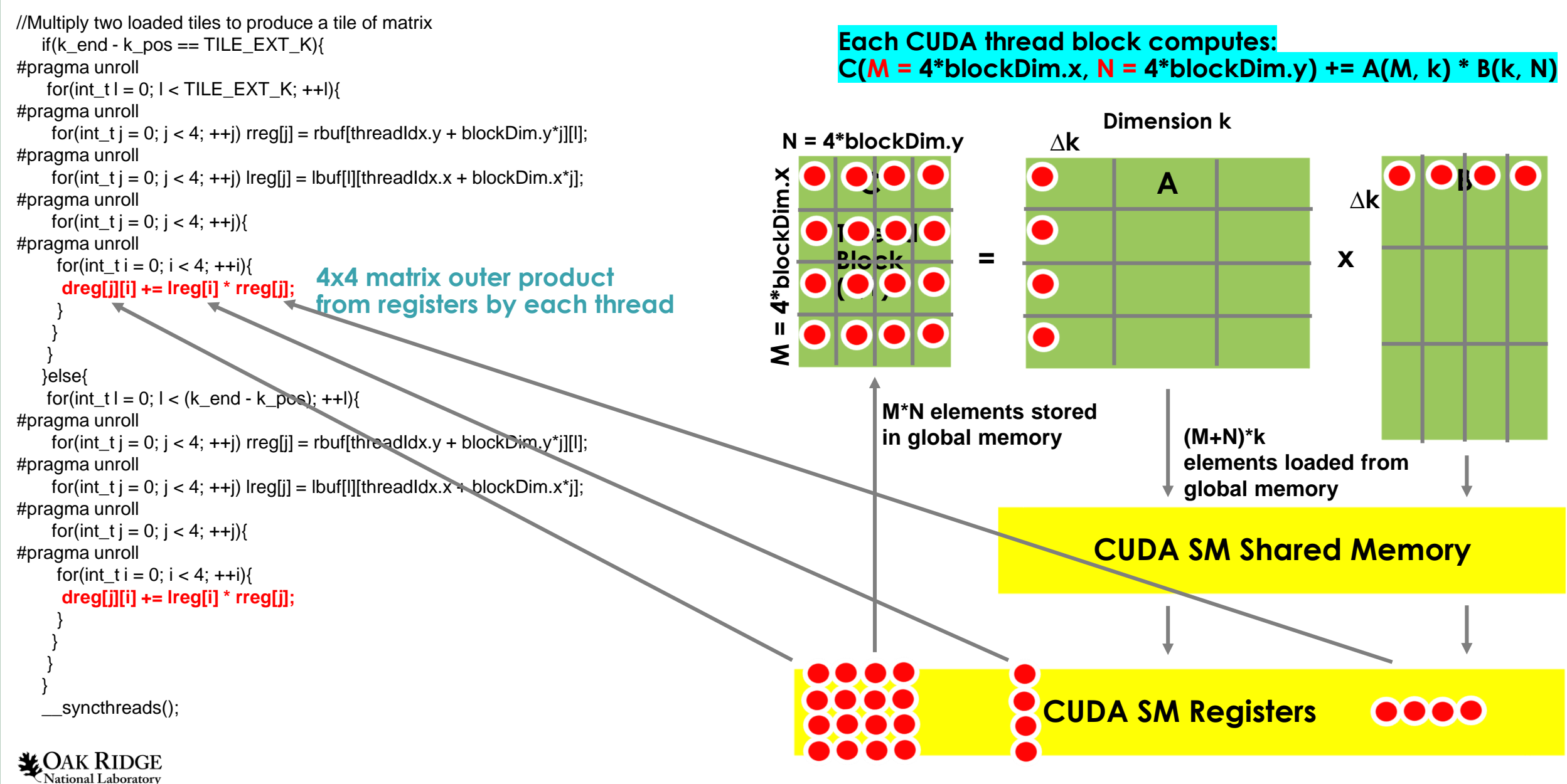

**Each CUDA thread block computes: C(M = 4\*blockDim.x, N = 4\*blockDim.y) += A(M, k) \* B(k, N)**

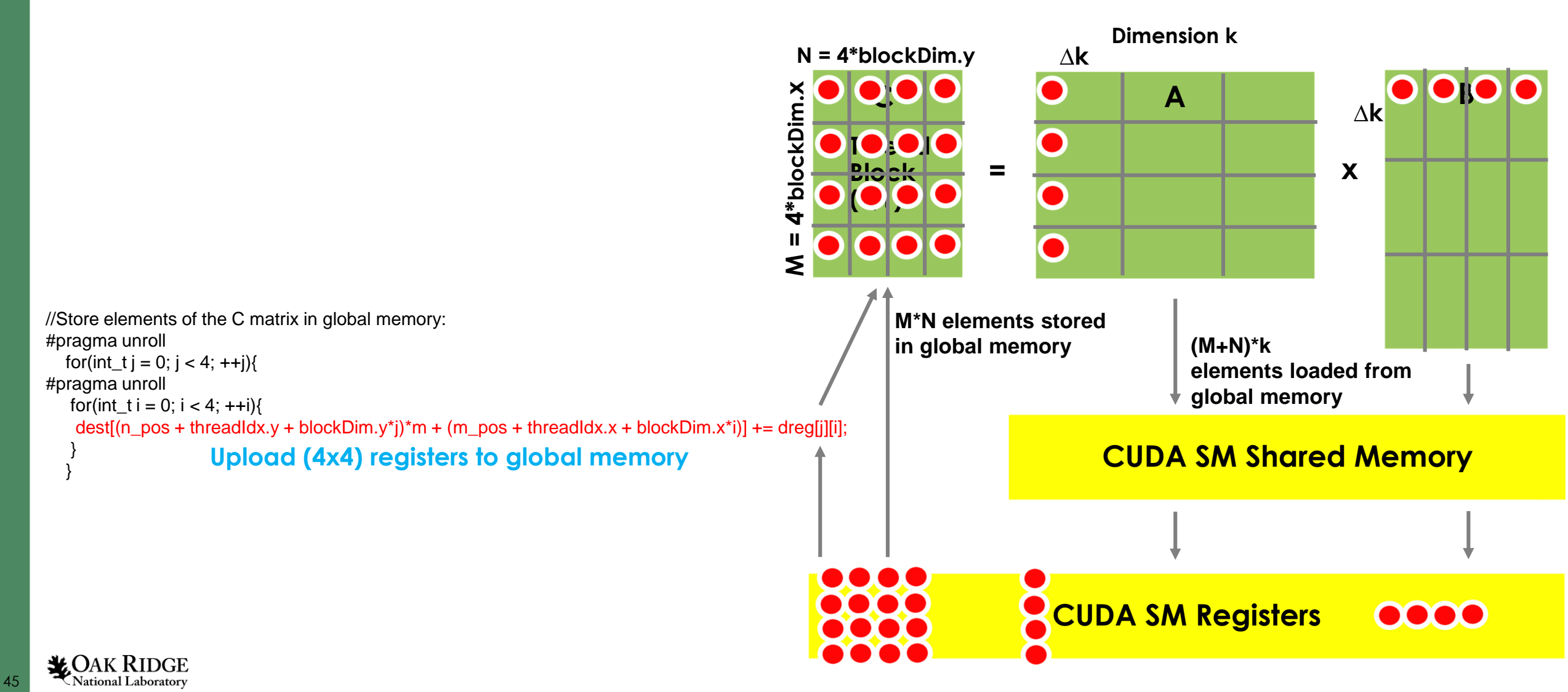

### **CUDA BLA Library: Implement Your GEMM Algorithms**

- You will work inside **bla\_lib.cu** source file directly with CUDA GEMM kernels
- Matrix multiplication {**false**,**false**} case (already implemented):
	- **C(m,n) += A(m,k) \* B(k,n)**
	- **CUDA kernels: gpu\_gemm\_nn, gpu\_gemm\_sh\_nn, gpu\_gemm\_sh\_reg\_nn**
- Matrix multiplication {**false**,**true**} case (your exercise):
	- **C(m,n) += A(m,k) \* B(n,k)**
	- **CUDA kernels: gpu\_gemm\_nt, gpu\_gemm\_sh\_nt, gpu\_gemm\_sh\_reg\_nt**
- Matrix multiplication {**true**,**false**} case (your exercise):
	- **C(m,n) += A(k,m) \* B(k,n)**
	- **CUDA kernels: gpu\_gemm\_tn, gpu\_gemm\_sh\_tn, gpu\_gemm\_sh\_reg\_tn**
- Matrix multiplication {**true**,**true**} case (your exercise):
	- **C(m,n) += A(k,m) \* B(n,k)**
	- **CUDA kernels: gpu\_gemm\_tt, gpu\_gemm\_sh\_tt, gpu\_gemm\_sh\_reg\_tt**

### **CUDA BLA Library Implementation Benchmark**

**Testing your BLA GPU kernel implementation (main.cpp: use\_bla() function):**

for(int repeat = 0; repeat < 2;  $++$ repeat){ //repeat experiment twice

**C.zeroBody(0);** //set matrix C body to zero on GPU#0

**bla::reset\_gemm\_algorithm(0);** //choose your algorithm: **{0,1,2,7}**

std::cout << "Performing matrix multiplication C+=A\*B with BLA GEMM brute-force ... ";

double tms = bla::time\_sys\_sec(); //timer start

**C.multiplyAdd(false,false,A,B,0);** //default case {false,false}: **You goal is {false,true}, {true,false}, {true,true}**

double tmf = bla::time\_sys\_sec(); //timer stop

```
std::cout << "Done: Time = " << tmf-tms << " s: Gflop/s = " << flop/(tmf-tms)/1e9 << std::endl;
```
//Check correctness on GPU#0:

**C.add(D,1.0f,0);** //adding the correct result with a minus sign (matrix D) should give you zero matrix

```
auto norm_diff = C.computeNorm(0); //check its norm
```
std::cout << "Norm of the matrix C deviation from correct = " << norm diff << std::endl;

if(std::abs(norm\_diff) > 1e-7){ //report if norm is not zero enough

std::cout << "#FATAL: Matrix C is incorrect, fix your GPU kernel implementation!" << std::endl; std::exit(1);

}

}

**This benchmark is run for all available BLA GEMM algorithms: 0, 1, 2, 7 for the {false,false} case.** Your goal is to implement and run other cases: {false,true}, {true,false}, {true,true}! **Use TEST\_BLA\_GEMM\_BRUTE, TEST\_BLA\_GEMM\_SHARED, TEST\_BLA\_GEMM\_REGISTER switches in main.cpp:use\_bla() to turn on/off specific GEMM algorithms (0,1,2, respectively).**